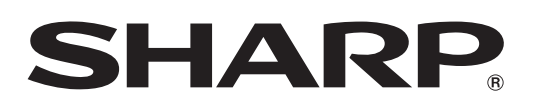

# 加湿空気清浄機

# **無線 LAN ガイドブック**

# 形名 **K I -H P 100** ケ イ アイ エイチ ピ ー

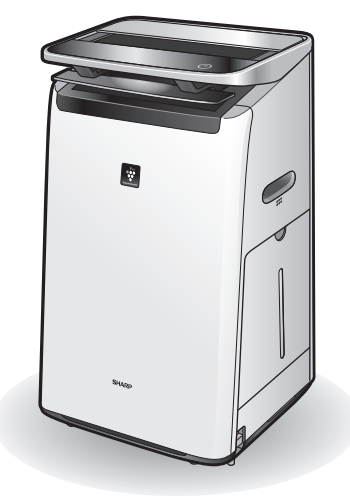

お買いあげいただき、まことにありがとうございました。 この無線 LAN ガイドブックをよくお読みのうえ、 正しくお使いください。 ご使用の前に製品に同梱されている取扱説明書の

「安全上のご注意」も併せて必ずお読みください。 この無線 LAN ガイドブックは、いつでも見ることが できる所に必ず保存してください。 業務用として使用しないでください。

本書 ( 無線 LAN ガイドブック ) では、主に無線 LAN 機能の 初期設定や、設定をすることで操作できる機能について説明 しています。また「無線 LAN アクセスポイント ( ルーター )」 を「ルーター」で表記します。

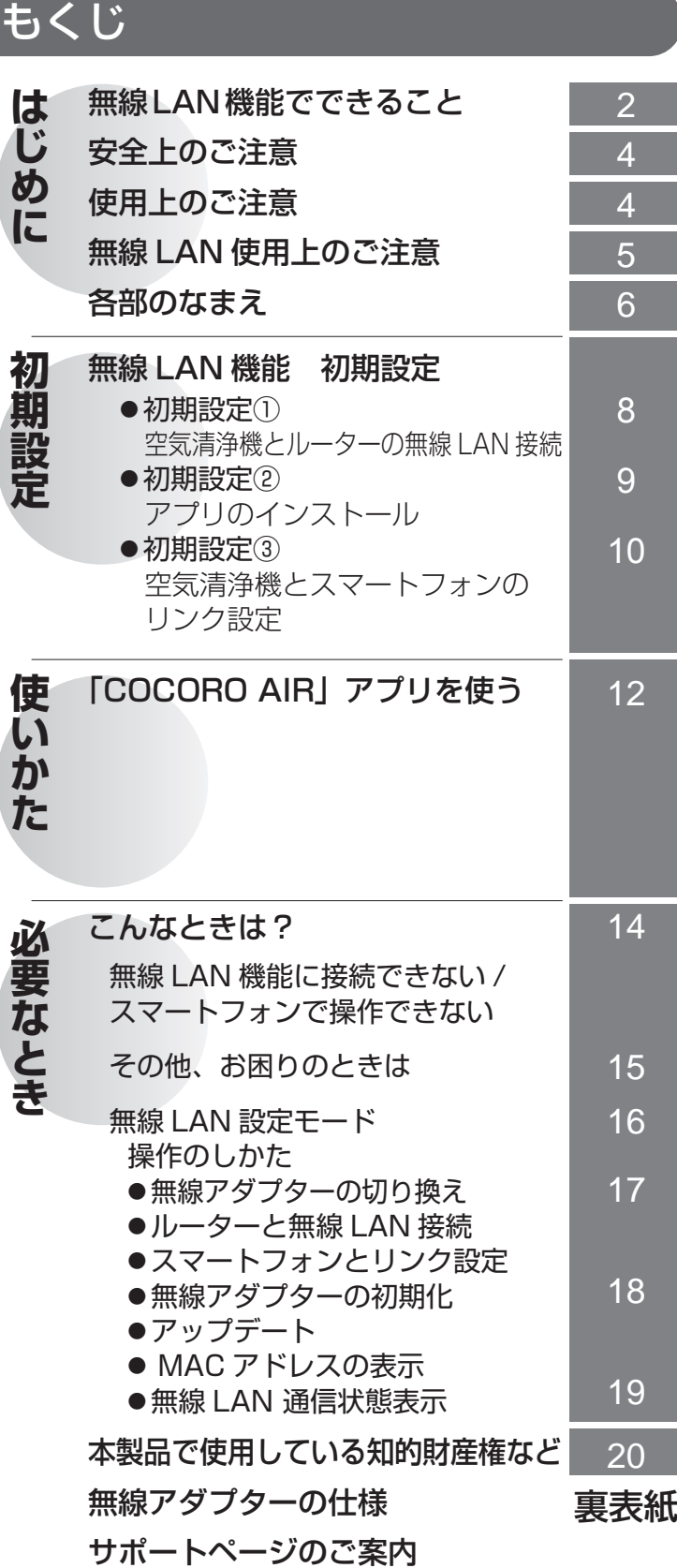

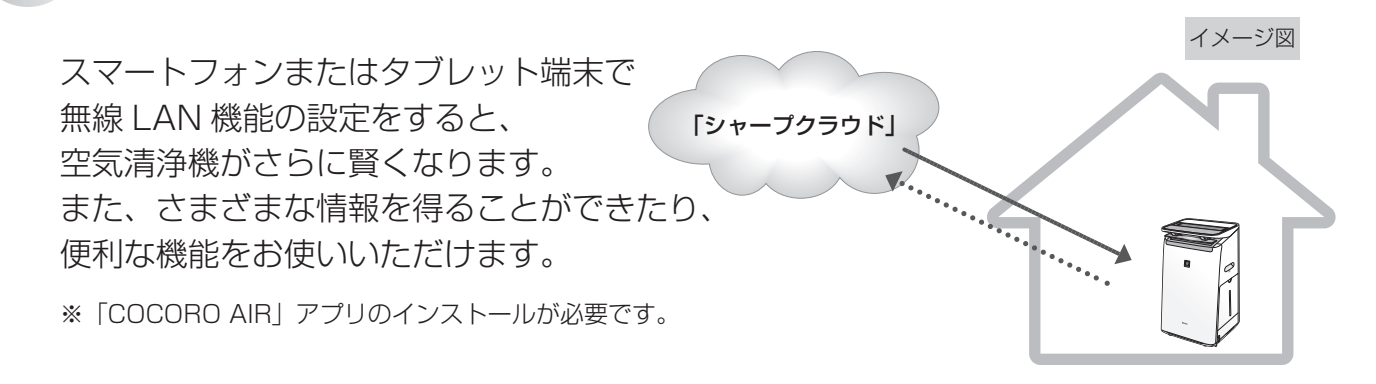

**お住まいの地域や季節に応じて、最適な運転に切換**

「クラウドサービス」を設定すると、 屋外の空気情報 (PM2.5/ 花粉 / 温度 / 湿度の予報 )、 室内の空気の汚れの傾向に応じて、最適な運転を自動で 選択します。 たとえば、お住まいの地域の花粉が多い予報の日には 花粉運転を自動で選択します。

( 花粉運転:高感度ホコリセンサー感度「高」の風量強めの自動運転です。)

## **お部屋やお外の空気を確認できる**

アプリでお部屋の PM2.5 濃度 / ニオイ / ホコリ / 明るさを確認できます。 また、天気予報や屋外の PM2.5/ 花粉 / 黄砂 / 温度 / 湿度の予報も 確認できます。

**リモコン操作ができる**

お家の中からはもちろん、外出先からでも アプリで空気清浄機の操作ができます。

## **フィルターなどの交換の目安が分かる**

使用状況やお部屋の汚れから、フィルターなどの消耗状況を判断してアプリでお知らせ、 交換の目安がわかります。 ※ 消耗品の交換時に消耗状況のリセットが必要です。

## **使いかたを学習して、あなたの生活に合わせた運転に切換**

※おやすみ運転、 効果実感モード 風量 「静音」 のみ

※しっかり循環おまかせ 運転時のみ

**BOYTHIS** 

← UPS-VRNBam 0 1  $AB$   $1270$   $AB$ 

> em<br>Se 300

ー しっかり循環おまかせ

 $47704$ 

 $(b)$ 

たとえば、寝る前におやすみ運転に設定する使いかたが習慣に なっている場合には、その時間を学習して自動でおやすみ運転 を選択します。

## **たくさんおしゃべりするようになる**

天気予報や季節のお知らせ、 使いかたもアドバイスするようになります。

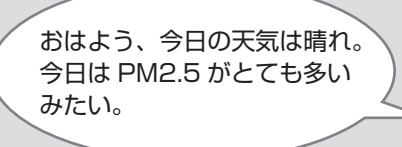

## 必要な環境

### 空気清浄機の無線 LAN 接続に必要なものをご確認ください。

### ■インターネット回線

- ・プロバイダー ( インターネット接続業者 ) と常時接続のブロードバンド回線の契約が 必要です。
- ・インターネットに接続する際に、毎回 ID 認証をおこなう場合は、ご利用できません。
- ・光回線をおすすめします。
- ・ダイヤルアップ、モバイルルーターやスマートフォンのテザリングではご利用 できません。

### **■ 無線 LAN アクセスポイント (ルーター)**

• プッシュボタン方式のもの。(ボタンを押すだけで機器との接続設定が完了できるもの) あらかじめ、お持ちのルーターなど機器の取扱説明書をご覧になり、ボタンの位置や 接続方法 ( 長押しなど ) を確認してください。

●暗号方式「WEP」はセキュリティ強度が低いため対応していません。

※本書では 「無線 LAN アクセスポイント ( ルーター )」 を「ルーター」と表記します。

### ■ スマートフォン、タブレット端末などの携帯端末機器

対応 OS

Android™ 4.1 以降のスマートフォン、タブレット端末 iOS 9 以降の iPhone、 iPod touch, iPad (2017 年 9 月現在 )

ただし、無線 LAN に対応していないスマートフォンでは、ご利用できません。

\* 「Android」 は Google Inc. の商標です。 「iPhone」 「iPod touch」 「iPad」 は、Apple Inc. の登録商標または商標です。 そのほか、説明書の中で記載されている会社名、団体名、商品名は、各社の商標または登録商標です。

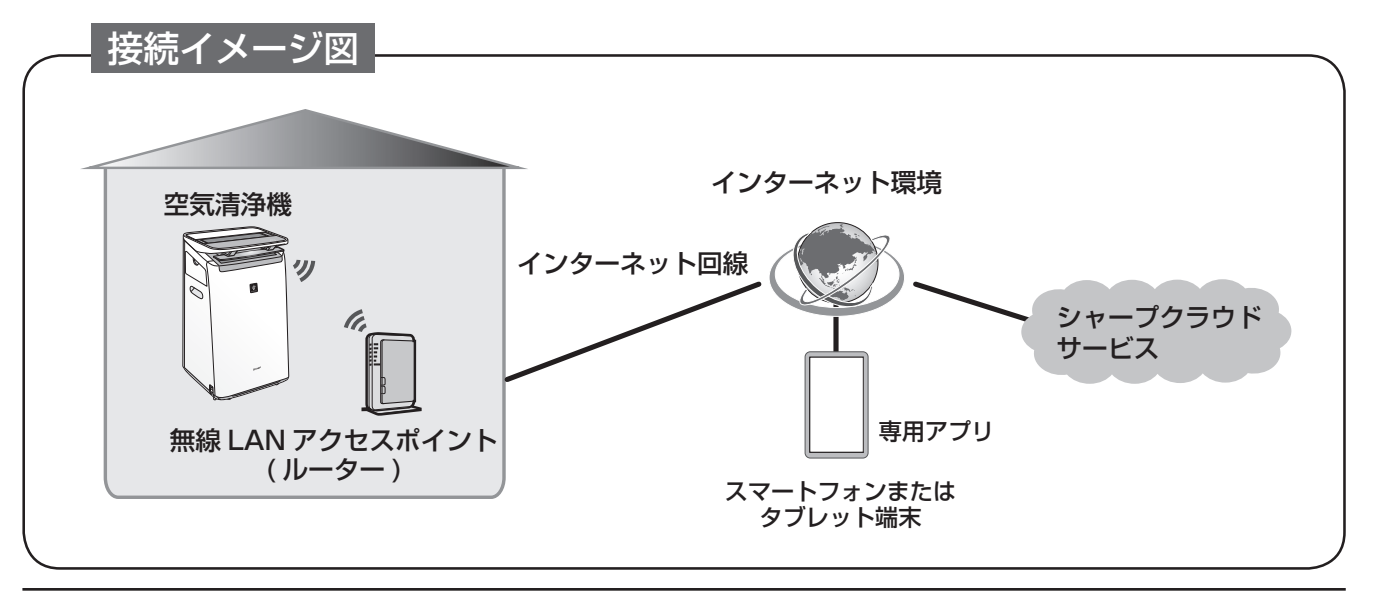

- ●本書で記載している画面、イラストは説明用のものであり、実際とは異なる場合があります。 また 「COCORO AIR」 アプリの画面とアイコンは、バージョンアップによって変更される場合があります。
- 音声発話対応機器の音声合成ソフトウエアには、HOYA 株式会社 MD 部門の「VoiceText」を使用しています。 「VoiceText」は Voiceware 社の登録商標です。
- インターネット接続や専用アプリのダウンロード、スマートフォン、タブレット端末での操作に必要な通信費は、 お客様のご負担になります。

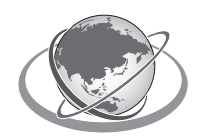

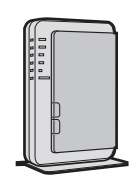

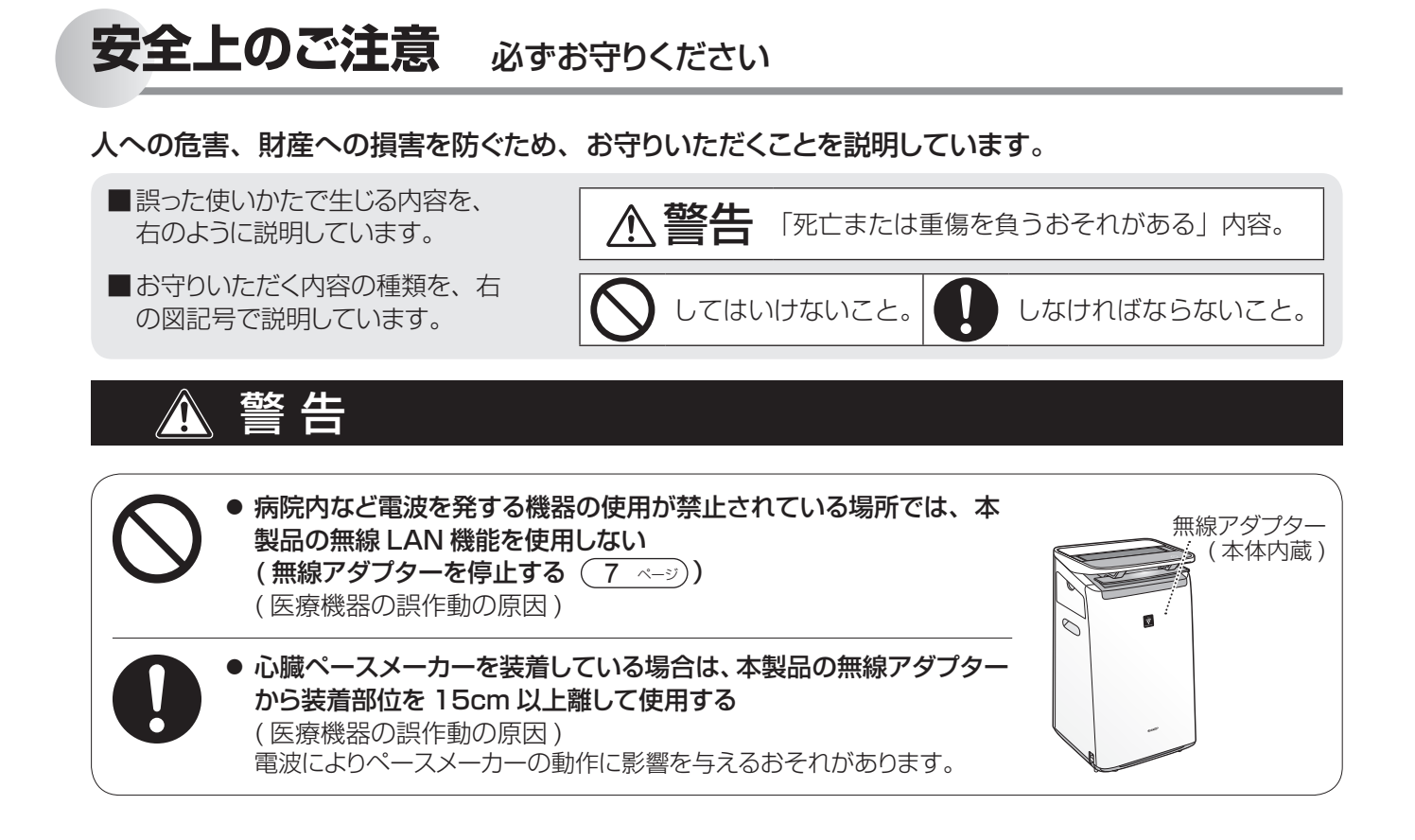

# **使用上のご注意**

- 「COCORO AIR」アプリを利用するためには、「COCORO AIR 利用規約 | に同意する必要があります。
- 「COCORO AIR」アプリや「シャープクラウド」サービスは、バージョンアップにより内容が変更されることが あります。
- ●通信状態が悪いと、サービスがご利用いただけない場合があります。
- ●本製品とルーター間の電波状態が悪い場合は、ルーターの本体やアンテナの向きを調整することで電波状態が 改善されることがあります。またルーターを本製品に近付けたり、無線 LAN 中継器を利用することで改善され る場合もあります。
- ●誤操作防止のため、スマートフォンの画面のロックをおすすめします。
- ●ネットワーク接続を中止したい場合は、無線アダプターを停止してください。 (7 ページ)
- ●空気清浄機の風量の変化により、周囲に悪影響がでないこと (飛びやすい物がないこと等) を確認して、 ご使用ください。
- ●次のような場所では使用しないでください。
	- ・病院内や医療機器のある場所、またその近く
	- ・高精度な制御や微弱な信号を取り扱う電子機器の近く ご注意いただきたい電子機器の例: 補聴器、心臓ペースメーカー、火災報知器、自動ドア、その他の自動制御機器など

# **無線 LAN 使用上のご注意**

無線 LAN をご利用の場合は、電波や個人情報などに関して守らなければならない注意事項があります。 次の内容、およびご使用のルーターの取扱説明書を必ずご覧のうえ、正しくお使いください。 お客様、または第三者による誤った使用、使用中に生じた故障、その他の不具合、本製品の使用によって受けられ た損害については、法令上賠償責任が認められる場合を除き、当社は一切の責任を負いません。

### ■ 電波に関する使用上のご注意

- ●本製品は、電波法に基づく小電力データ通信システムの無線局の無線設備として技術基準適合認証を受けた無 線アダプターを内蔵しています。したがって、本製品を使用するときに無線局の免許は必要ありません。 また、本製品は日本国内でのみ使用できます。
- ●本製品は、技術基準適合認証を受けた無線アダプターを内蔵していますので、以下の事項をおこなうと法律で 罰せられることがあります。
- 本製品内蔵の無線アダプターを分解/改造すること。
- ●電気通信事業法に基づく端末機器の設計についての技術適合認定を受けた無線アダプターを内蔵しています。 本製品を使用するときに電気通信事業者の検査は必要ありません。
- ◦本製品を次のような場所で使用した場合、機能が制限されることがあります。本製品と同じ周波数帯 (2.4GHz) を利用する無線通信機器である Bluetooth®、その他特定小電力無線機器の近く。 また、電子レンジなどの機器の磁場、静電気、電波障害が発生するところでは、一時的に電波状態が悪くなり、 ご利用できなくなる場合があります。

本製品の使用周波数帯では、電子レンジなどの産業・科学・医療機器のほか、工場の製造ラインなどで使用されている移 動体識別用の構内無線局 ( 免許を要する無線局 ) および特定小電力無線局 ( 免許を要しない無線局 )、ならびにアマチュア 無線局 ( 免許を要する無線局 ) が運用されています。

- ① 本製品を使用する前に、近くで移動体識別用の構内無線局および特定小電力無線局並びにアマチュア無線局が運用さ れていないことを確認してください。
- ② 万一、本製品から移動体識別用の構内無線局に対して有害な電波干渉の事例が発生した場合には、速やかにルーター の使用周波数を変更するか、または電波の発射を停止した上、シャープ空気清浄機サポートページ ( 裏表紙 ) からご 連絡いただき、混信回避のための処置などについてご相談ください。
- ③ その他、本製品から移動体識別用の特定小電力無線局あるいはアマチュア無線局に対して有害な電波干渉の事例が発 生した場合など、何かお困りのことが起きたときは、シャープ空気清浄機サポートページ(裏表紙)からお問い合わせ ください。

### ●本製品内蔵の無線アダプターは、以下の仕様に対応しています。

- IEEE802.11b/g/n
- セキュリティ:暗号方式 「WEP」 は、セキュリティ強度が低いため対応しておりません。
- 本製品が使用する無線の周波数などの仕様は次の通りです。

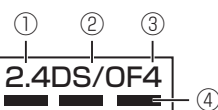

① 2.4:2.4GHz 帯を使用する無線設備を表します。 ② DS/OF:変調方式が DS-SS 方式 /OFDM 方式であることを示します。

- ③ 4:想定される干渉距離 40 m以下であることを示します。
- (4) ■■ ■■ ■= :全帯域を使用し、かつ移動体識別装置の帯域を回避可能であるこ とを意味しています。

### ■ 個人情報 ( セキュリティ関連 ) に関する使用上の注意事項について

- ●無線 LAN 機器をご利用の場合は、暗号設定有無にかかわらず電波を使用している関係上、傍受される可能性 があります。
- ●無線 LAN は、電波を利用して本製品とルーター間で情報のやり取りをおこなうため、電波の届く範囲であれば 自由に LAN 接続が可能であるという利点があります。その反面、電波は、ある範囲内であれば障害物 ( 壁など ) を越えてすべての場所に届くため、通信内容を盗み見られる/不正に侵入されるなどの可能性があります。
- ●無線 LAN 接続設定時に利用権限がない機器およびネットワークとの接続をしないでください。
- ●廃棄したり第三者に譲渡する場合は、無線アダプターの初期化((16,18 ページ)) をおこなってください。
- ●第三者から譲渡された場合は、第三者からの不正アクセスなどを防ぐため、無線アダプターの初期化 ((16,18ページ))をおこなってください。

### ■ その他

- ●すべてのルーターおよび住宅環境でワイヤレス接続、性能を保証するものではありません。 JATE による技術基準適合認証を受けたルーターをご使用ください。 次のような場所では、電波が届かなくなったり、電波が途切れたりすることがあります。
- コンクリート、鉄筋、金属が使われている建造物内/障害物の近く/同じ周波数を利用する無線通信機器の近く。 ●本製品の無線 LAN は 1 ~ 13 チャンネルに対応しています。 これ以外のチャンネルに設定されているルーター とは通信できません。
- ●無線 LAN と電子レンジは、同じ周波数帯を利用しています。電子レンジの使用中は一時的に電波状態が悪くな りご利用できない場合があります。

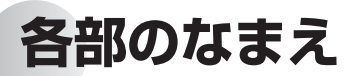

※本ガイドブックにて使用するボタンと表示部のみを記載しています。 ( その他のボタンと表示部の名称、機能の詳細は本体の取扱説明書をご参照ください )

操作部

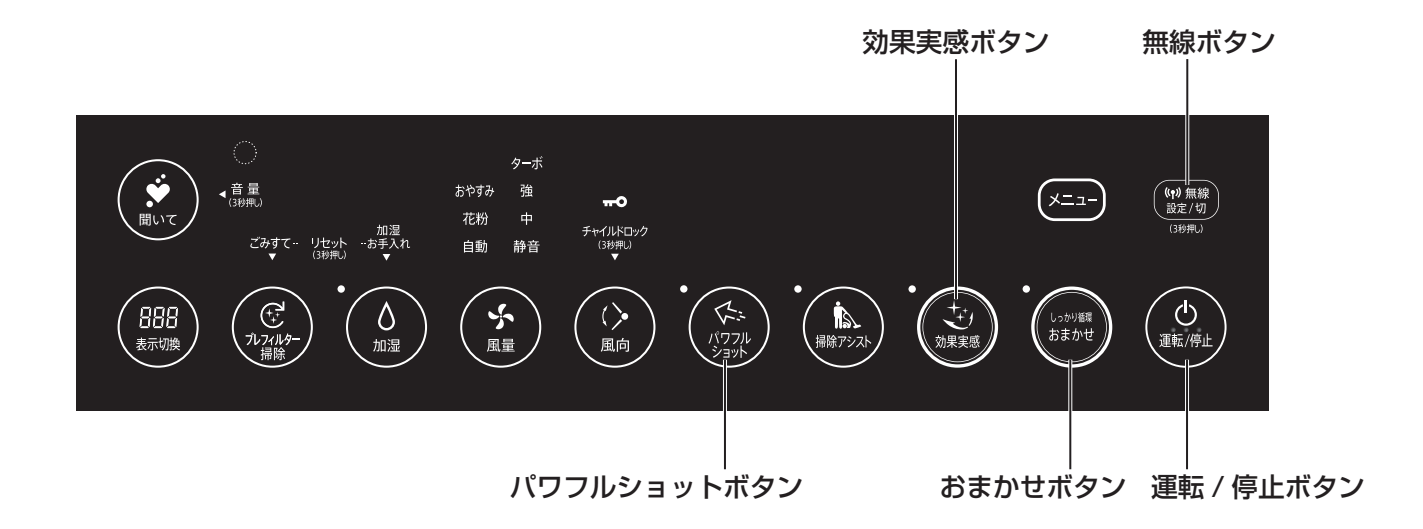

表示部

おうちフィットランプ(白) °C 円  $\overline{\mathbf{w}}$   $\overline{\mathbf{w}}$   $\overline{\mathbf{w}}$   $\overline{\mathbf{w}}$   $\overline{\mathbf{w}}$   $\overline{\mathbf{w}}$   $\overline{\mathbf{w}}$   $\overline{\mathbf{w}}$  $\mathbb{C}$  (e)  $\mathfrak{m}$   $\mathfrak{P}$ 表示モニター (白) コネクトランプ (白)

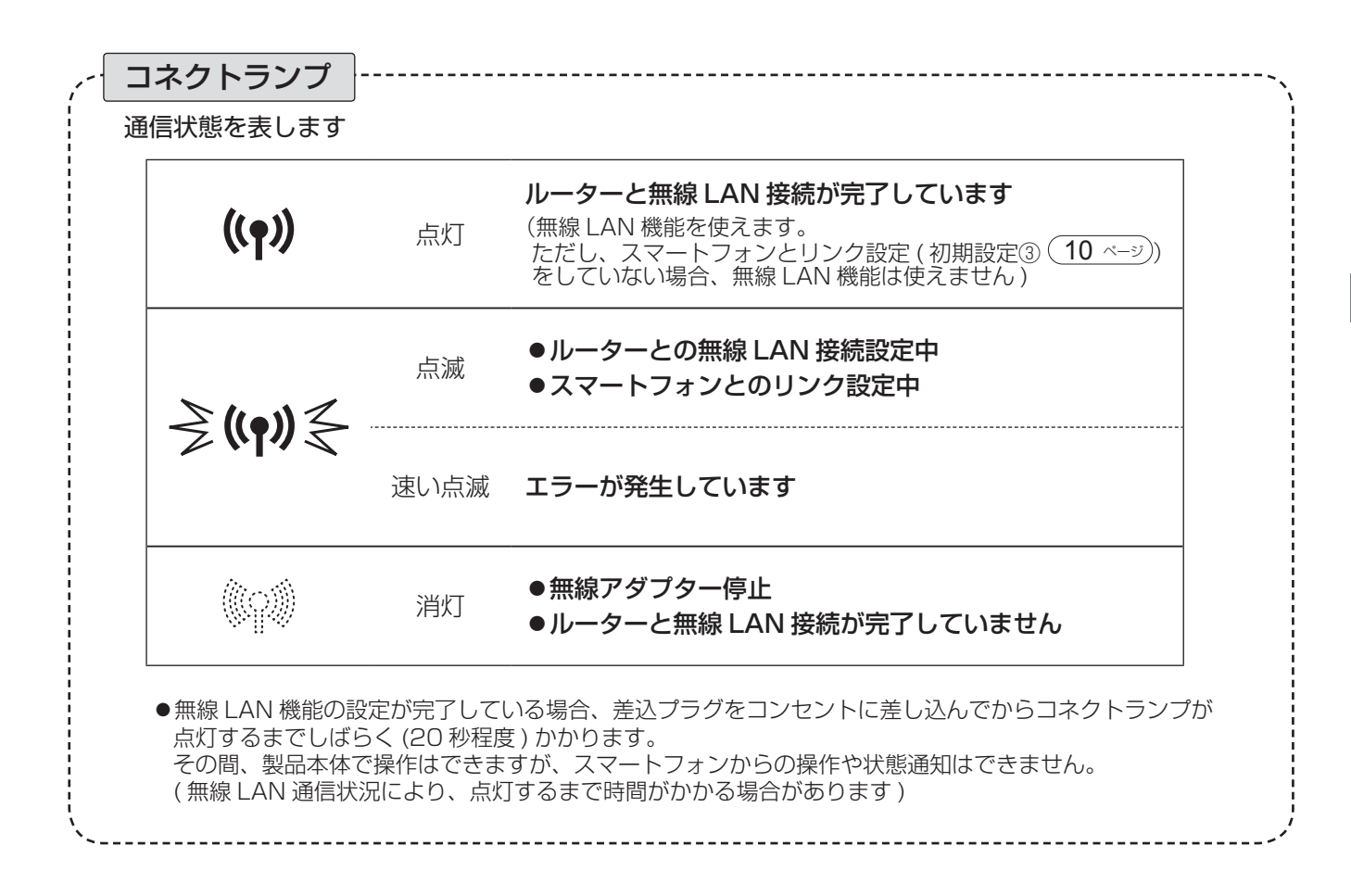

## 無線 LAN 機能を停止したいとき (無線アダプターの停止)

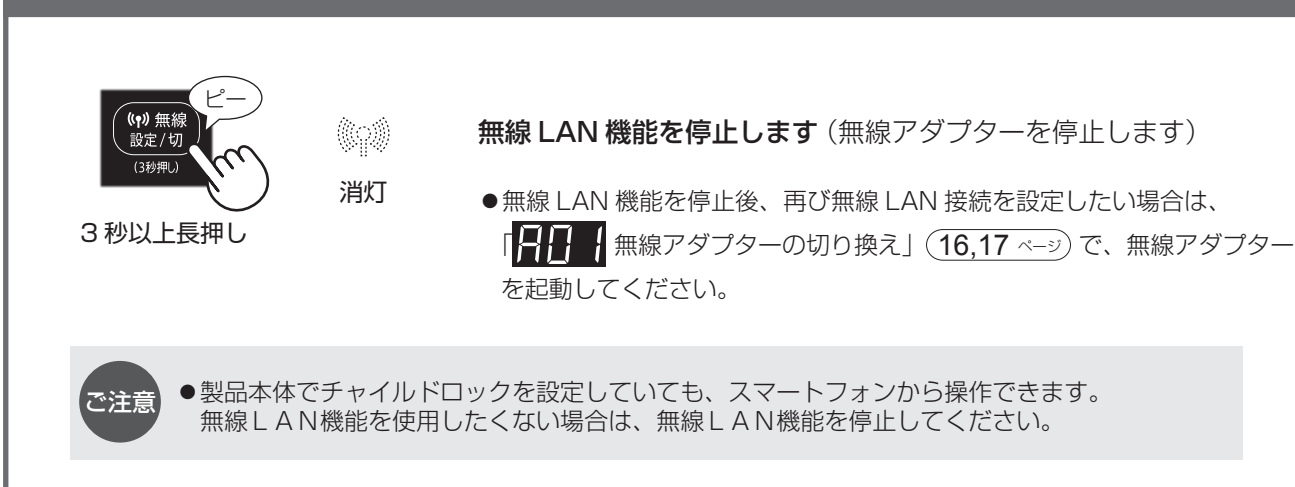

各部のなまえ 各部のなまえ

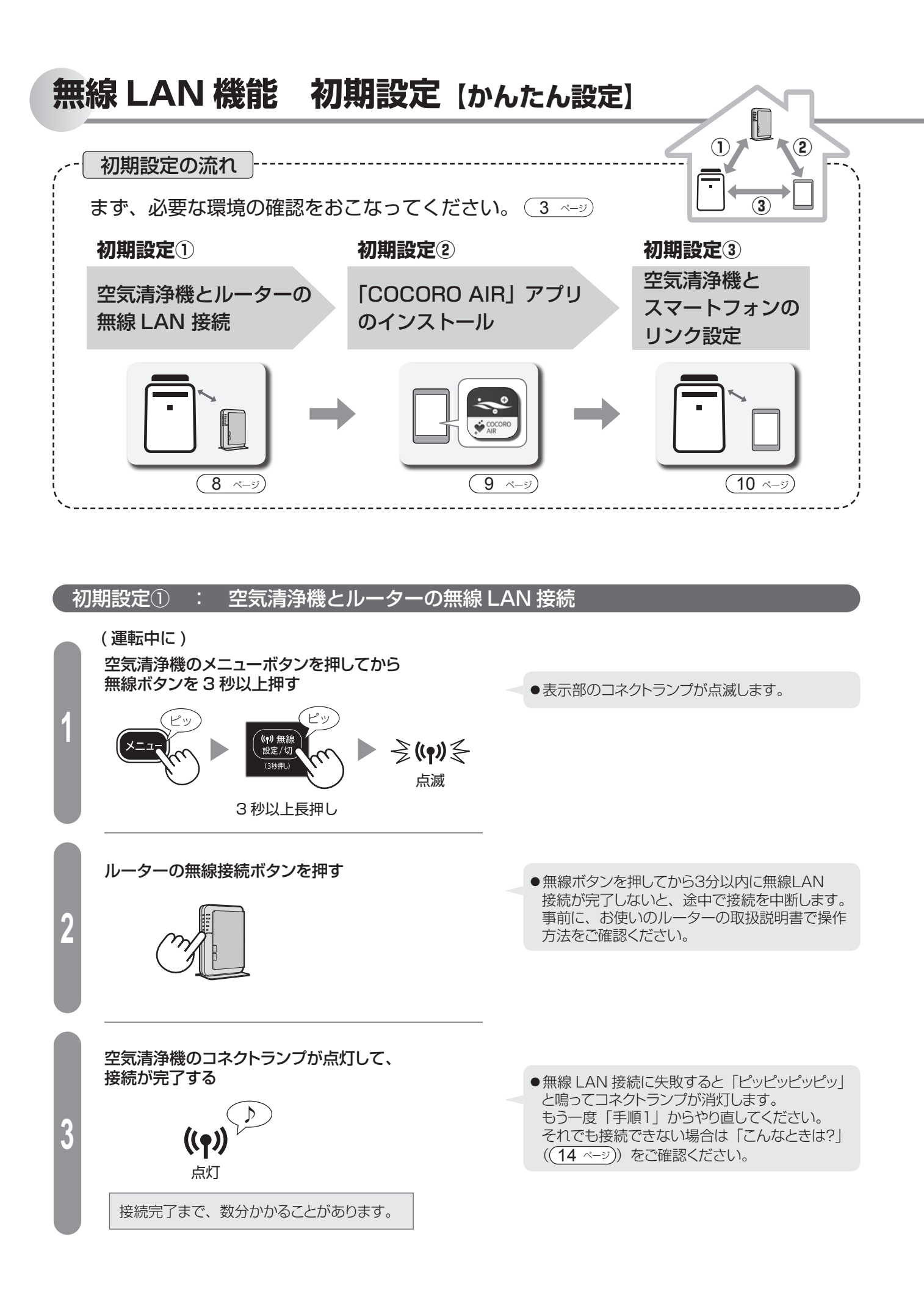

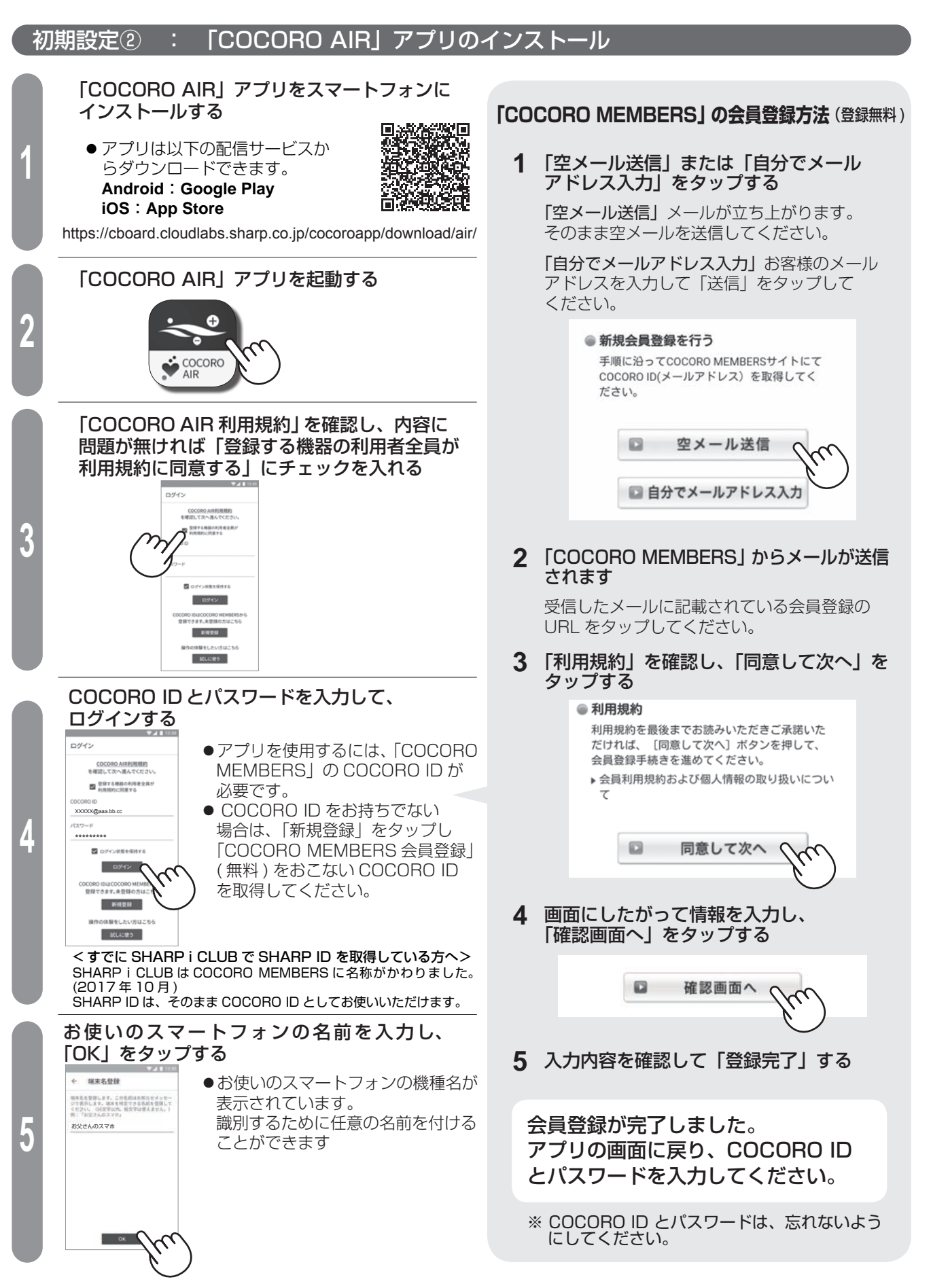

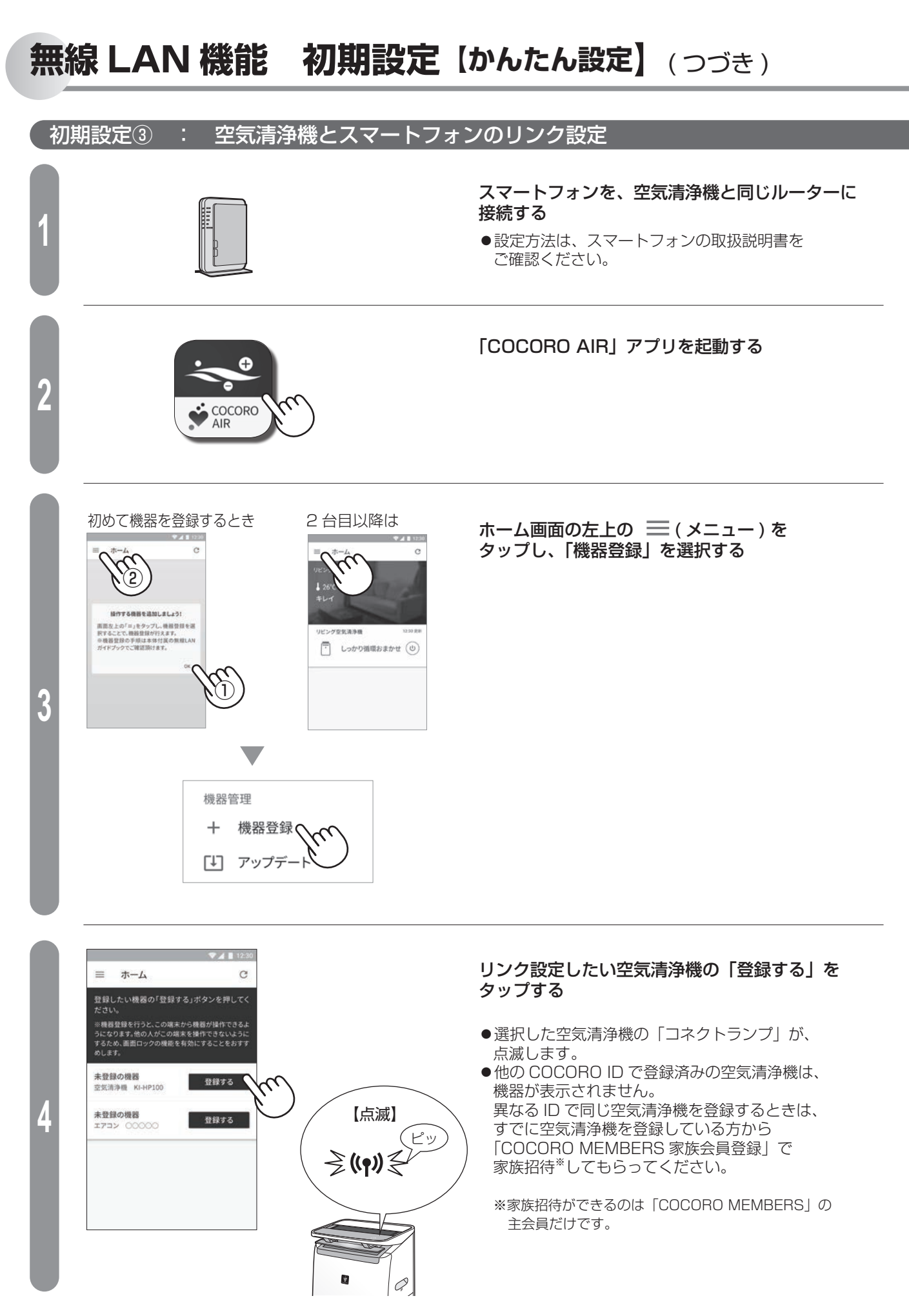

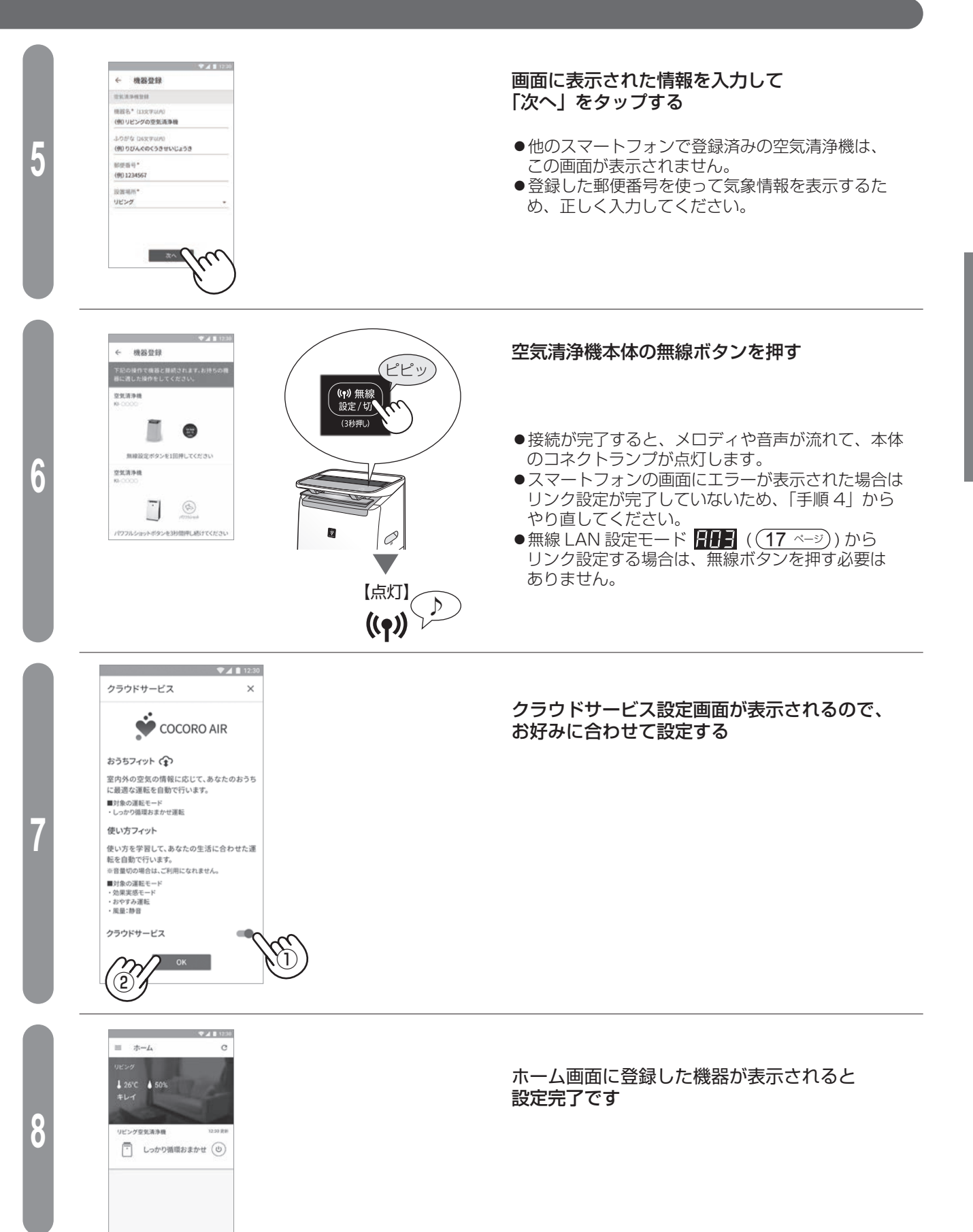

# **「COCORO AIR」 アプリを使う**

ホーム画面

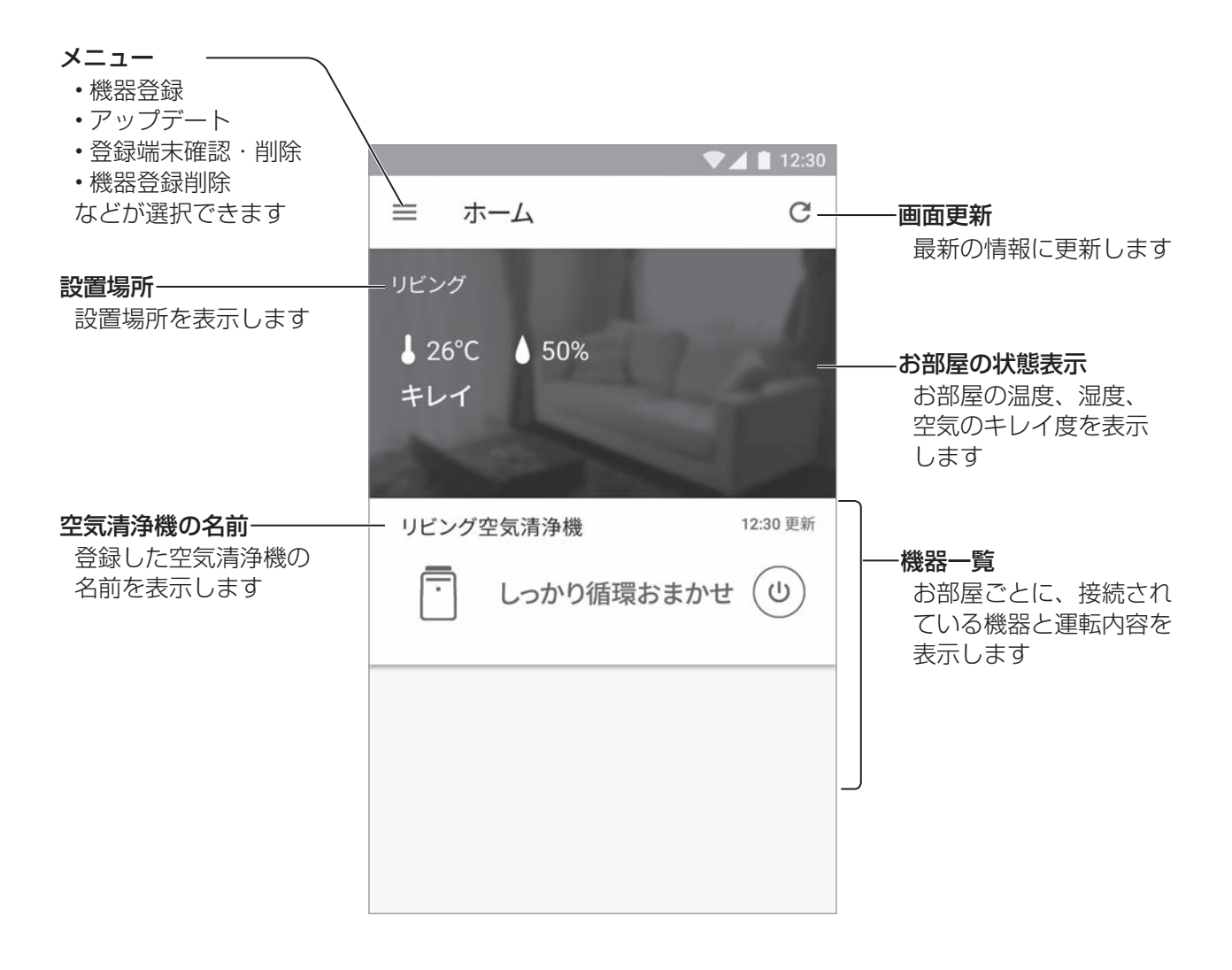

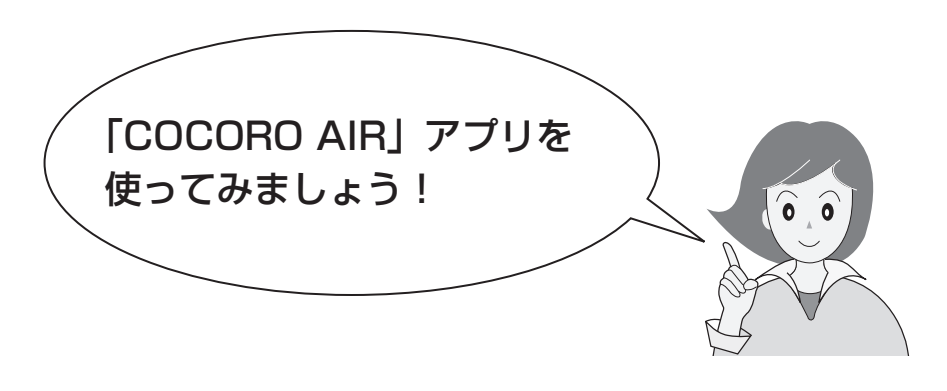

※詳しい操作方法は「COCORO AIR」アプリ内の説明をご覧ください。

## 空気清浄機メイン画面

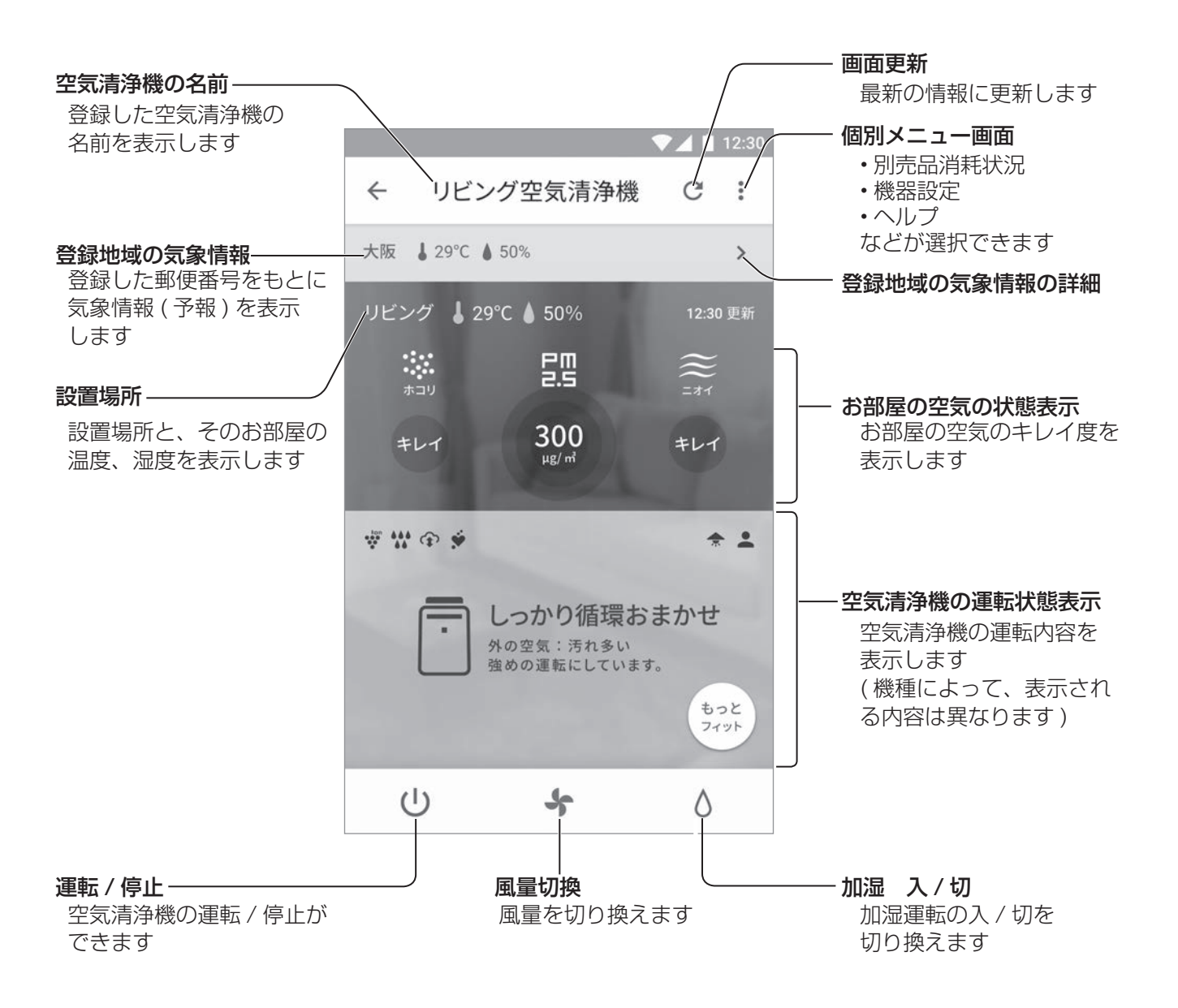

# **無線 LAN 機能に接続できない / スマートフォンで操作できない**

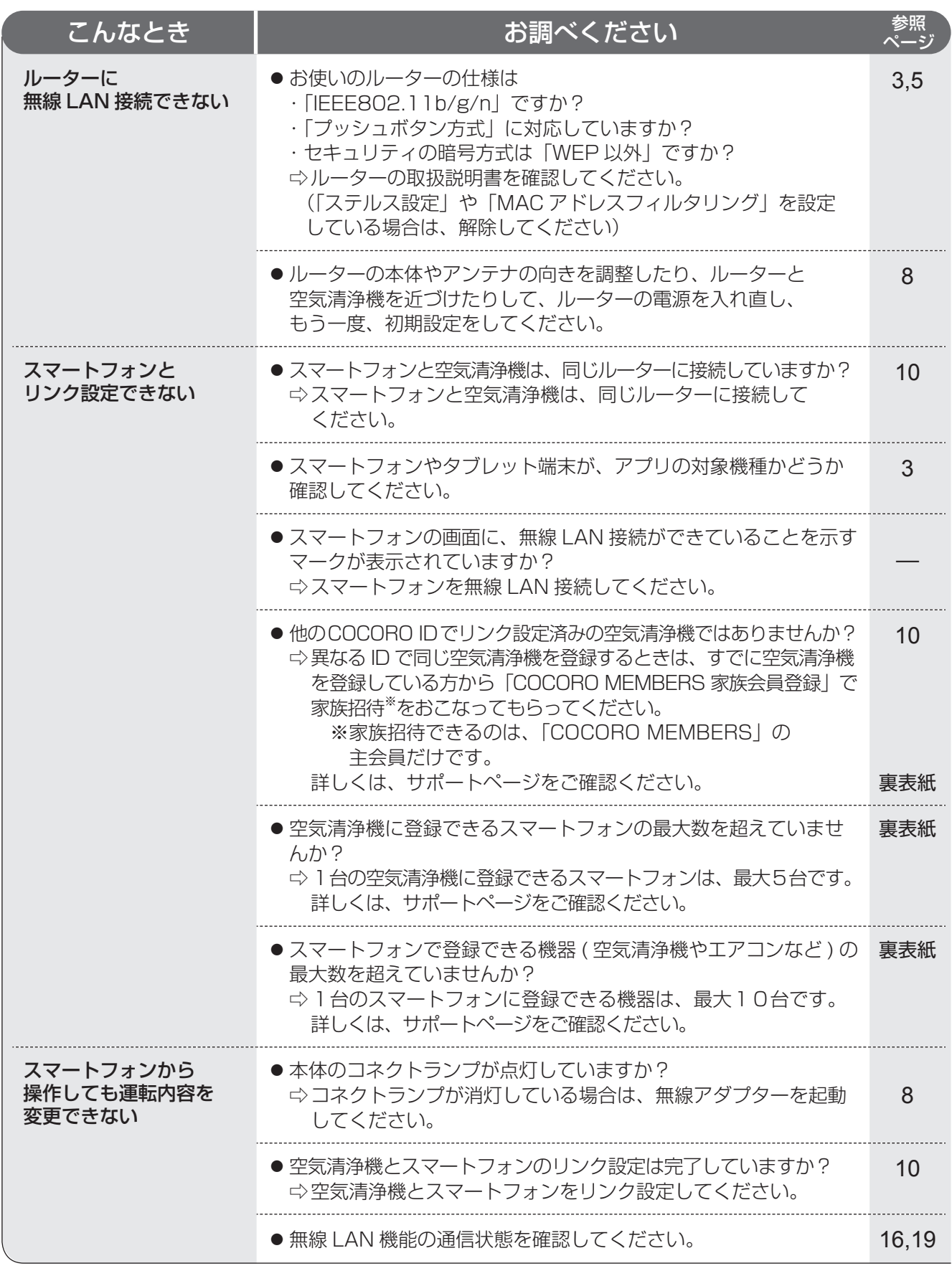

# **その他、お困りのときは**

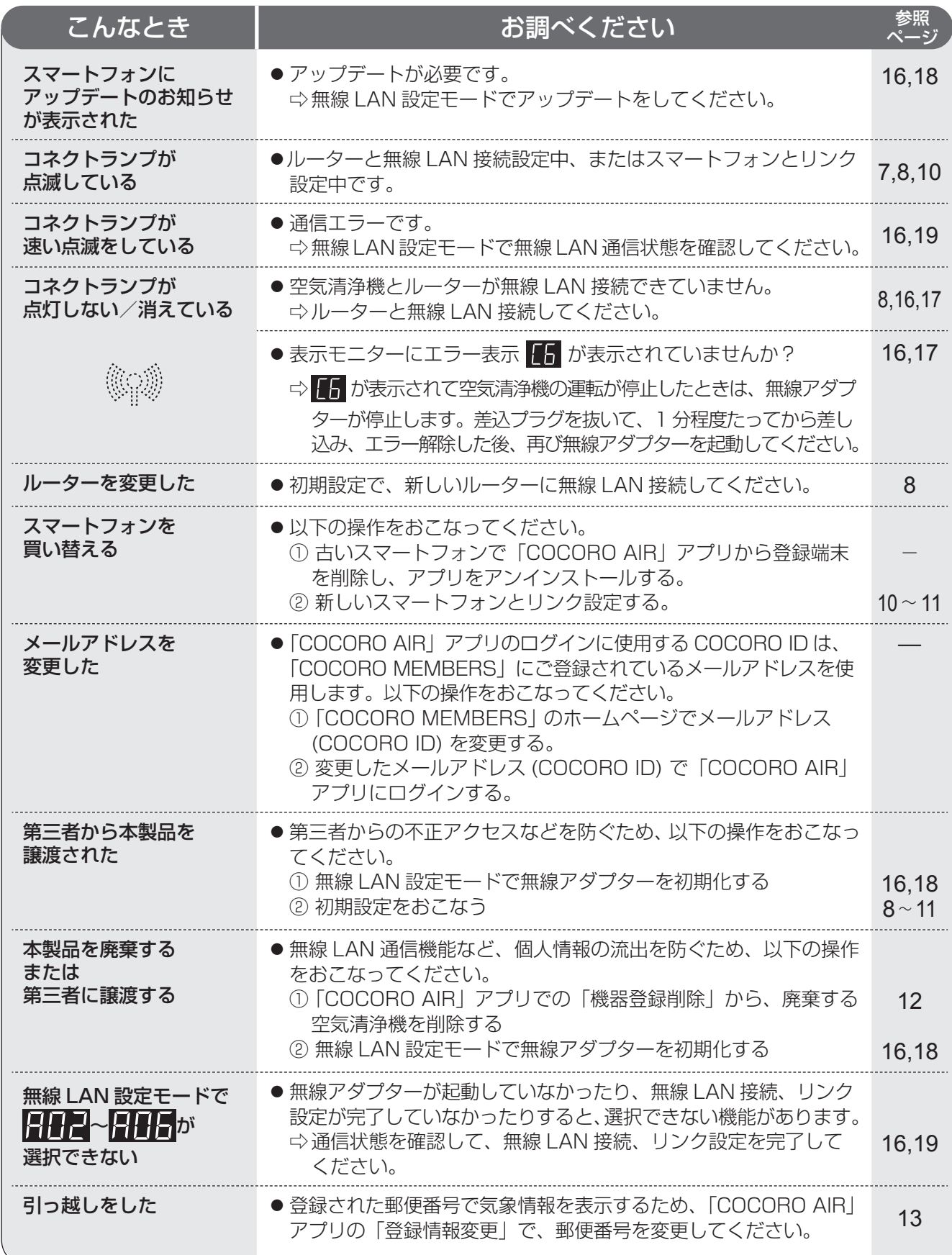

# **こんなときは?** (つづき)

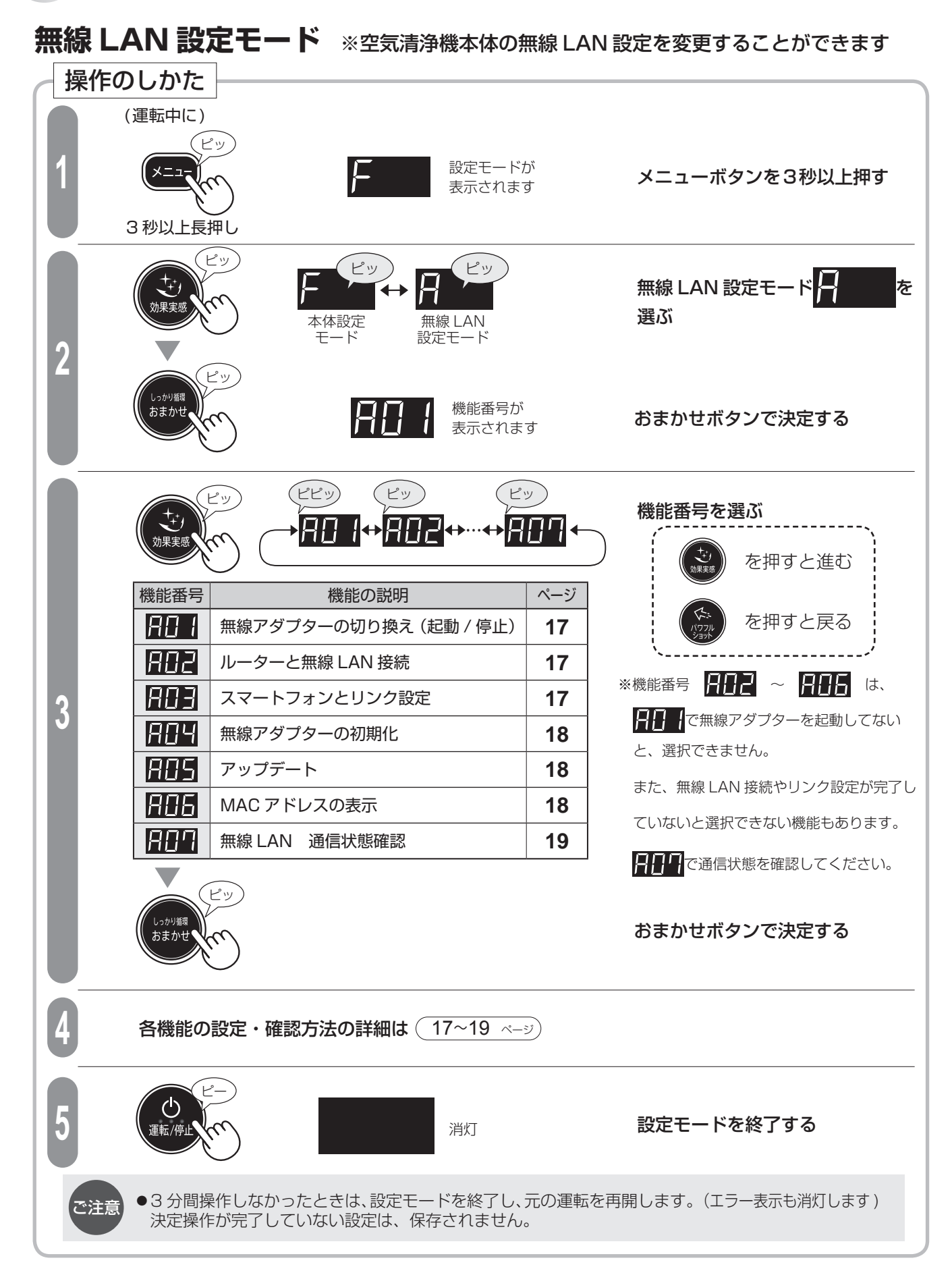

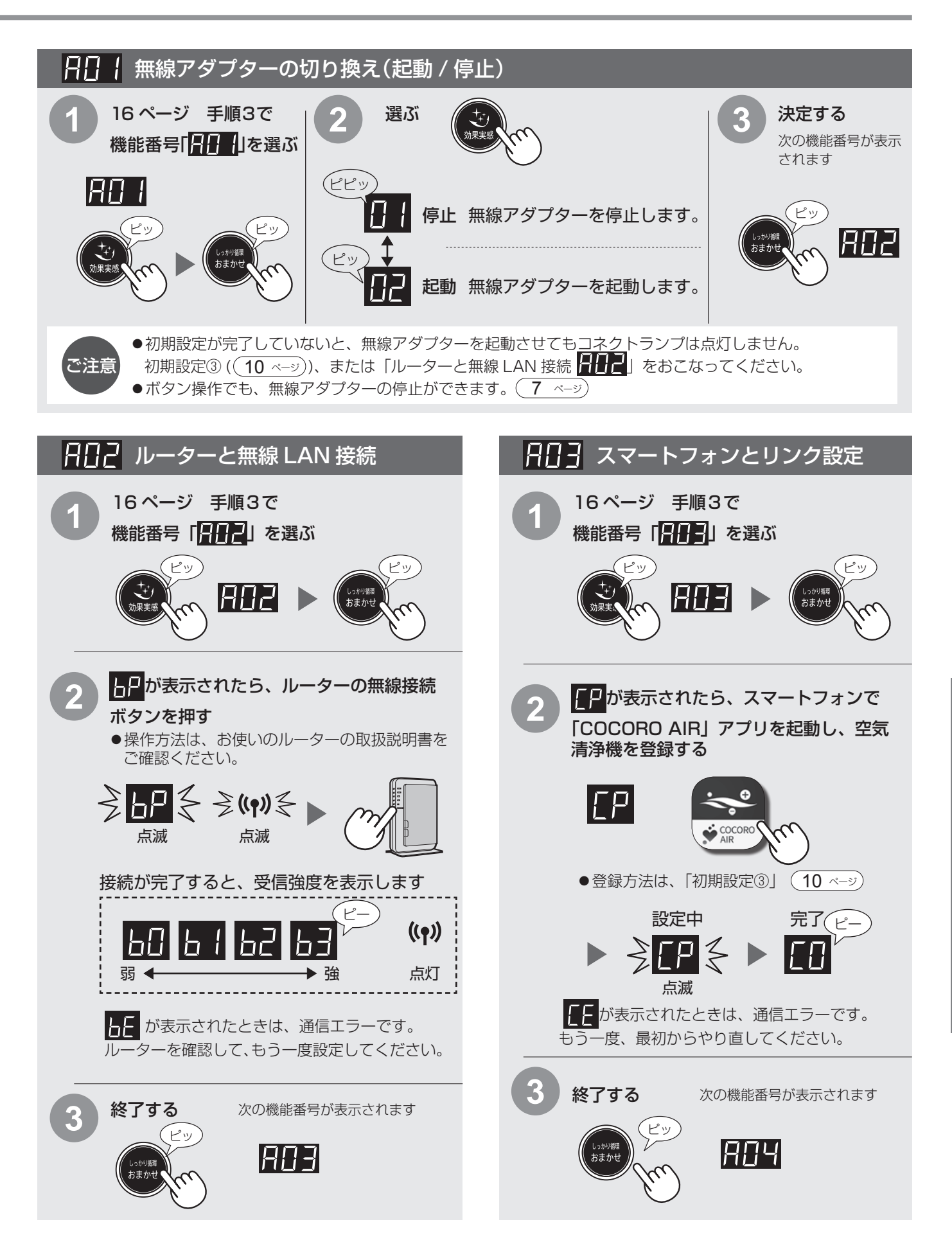

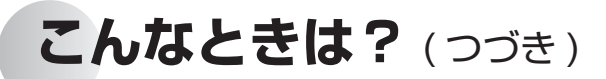

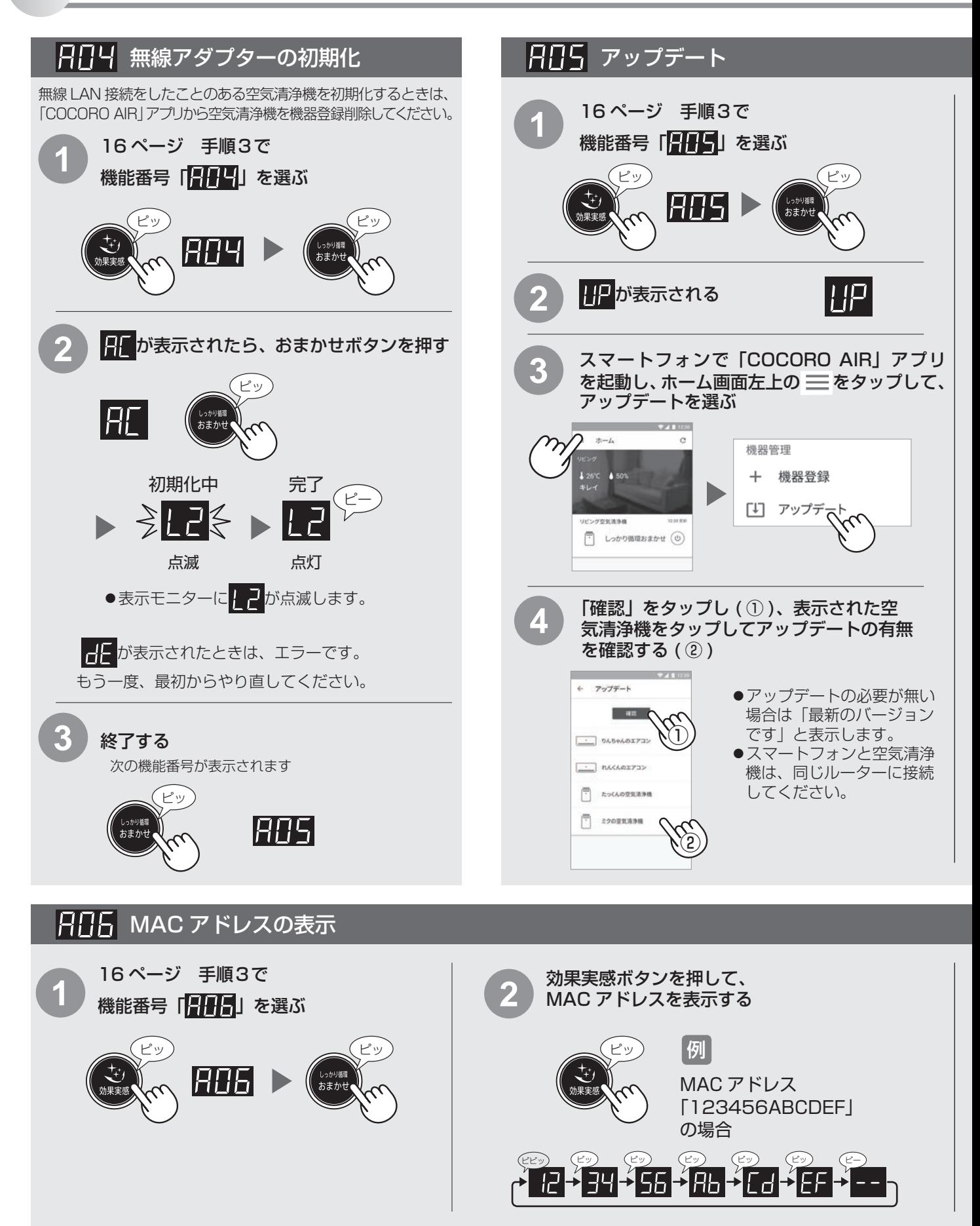

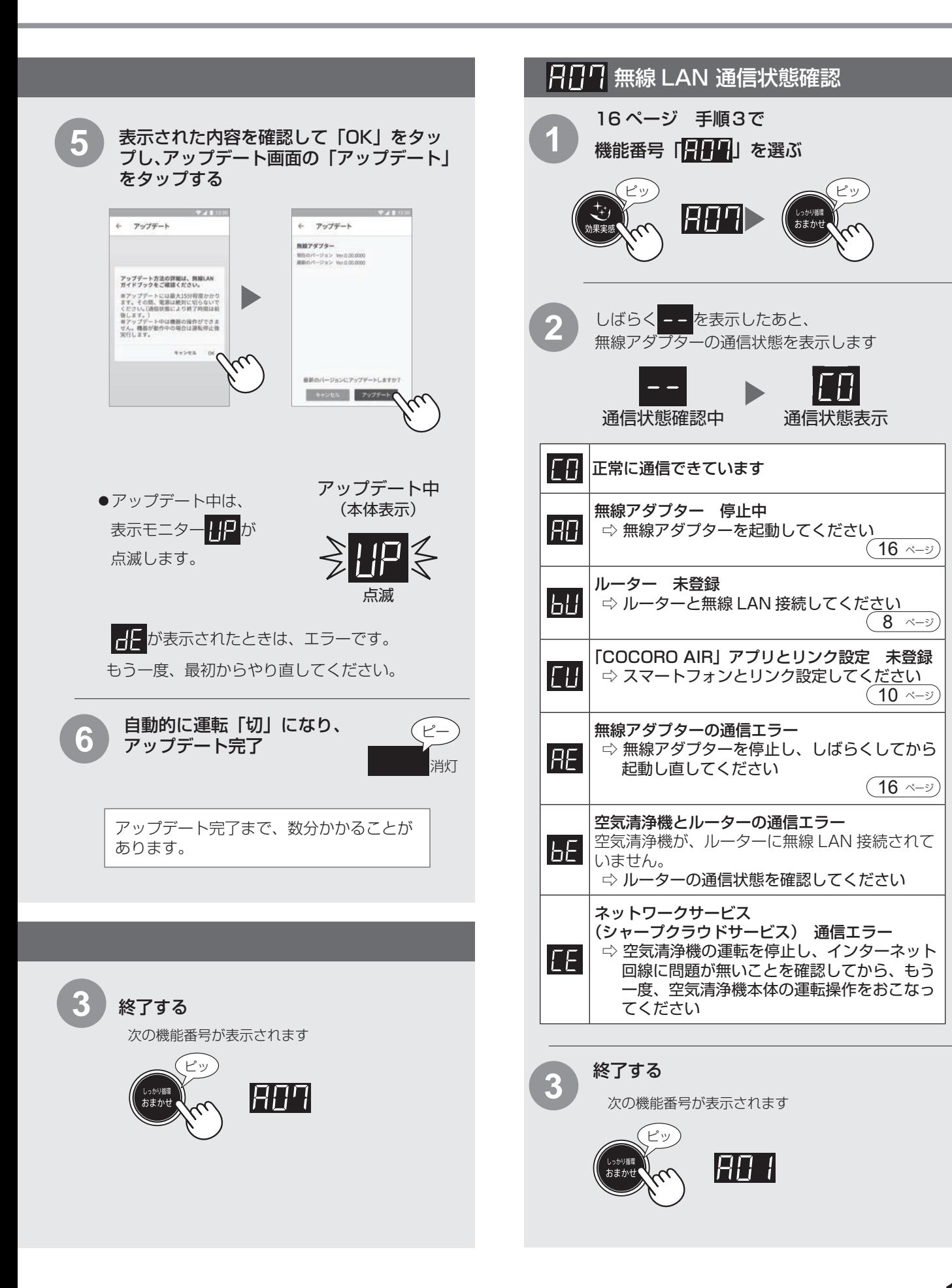

# **本製品で使用している知的財産権など**

#### ■ ソフトウェア構成

本製品に組み込まれているソフトウェアは、それぞれ当社または第三者の著作権 が存在する、複数の独立したソフトウェアコンポーネントで構成されています。

#### ■ 当社開発ソフトウェアとフリーソフトウェア

本製品のソフトウェアコンポーネントのうち、当社が開発または作成した ソフトウェアおよび付帯するドキュメント類には当社の著作権が存在し、 著作権法、国際条約およびその他の関連する法律によって保護されています。 また本製品は、第三者が著作権を所有してフリーソフトウェアとして配布 されているソフトウェアコンポーネントを使用しています。

#### ■ ライセンス表示の義務

本製品に組み込まれているソフトウェアコンポーネントには、その著作権者が ライセンス表示を義務付けているものがあります。そうしたソフトウェアコン ポ―ネントのライセンス表示を、以下に掲示します。

●Expat Copyright (c) 1998, 1999, 2000 Thai Open Source Software Center Ltd and Clark Cooper

Copyright (c) 2001, 2002, 2003, 2004, 2005, 2006 Expat maintainers.

Permission is hereby granted, free of charge, to any person obtaining a copy of<br>this software and associated documentation files (the "Software"), to deal in<br>the Software without restriction, including without limitation t copy, modify, merge, publish, distribute, sublicense, and/or sell copies of the Software, and to permit persons to whom the Software is furnished to do so, subject to the following conditions:

The above copyright notice and this permission notice shall be included in all copies or substantial portions of the Software.

THE SOFTWARE IS PROVIDED "AS IS", WITHOUT WARRANTY OF ANY KIND,<br>EXPRESS OR IMPLIED, INCLUDING BUT NOT LIMITED TO THE WARRANTIES<br>OF MERCHANTABILITY, FITNESS FOR A PARTICULAR PURPOSE AND<br>NONINFRINGEMENT. IN NO EVENT SHALL TH HOLDERS BE LIABLE FOR ANY CLAIM, DAMAGES OR OTHER LIABILITY.<br>WHETHER IN AN ACTION OF CONTRACT, TORT OR OTHERWISE, ARISING<br>FROM, OUT OF OR IN CONNECTION WITH THE SOFTWARE OR THE USE OR OTHER DEALINGS IN THE SOFTWARE.

### ●Wslay The MIT License

Copyright (c) 2011, 2012 Tatsuhiro Tsujikawa

Permission is hereby granted, free of charge, to any person obtaining a copy of<br>this software and associated documentation files (the "Software"), to deal in<br>the Software without restriction, including without limitation t Software, and to permit persons to whom the Software is furnished to do so, subject to the following conditions:

The above copyright notice and this permission notice shall be included in all copies or substantial portions of the Software.

THE SOFTWARE IS PROVIDED "AS IS", WITHOUT WARRANTY OF ANY KIND,<br>EXPRESS OR IMPLIED, INCLUDING BUT NOT LIMITED TO THE WARRANTIES<br>OF MERCHANTABILITY, FITNESS FOR A PARTICULAR PURPOSE AND NONINFRINGEMENT. IN NO EVENT SHALL THE AUTHORS OR COPYRIGHT<br>HOLDERS BE LIABLE FOR ANY CLAIM, DAMAGES OR OTHER LIABILITY,<br>WHETHER IN AN ACTION OF CONTRACT,TORT OR OTHERWISE, ARISING<br>FROM, OUT OF OR IN CONNECTION WITH THE SO OTHER DEALINGS IN THE SOFTWARE.

#### ●libFLAC

Copyright (C) 2000-2009 Josh Coalson Copyright (C) 2011-2014 Xiph.Org Foundation

Redistribution and use in source and binary forms, with or without modification,<br>are permitted provided that the following conditions are met:<br>- Redistributions of source code must retain the above copyright notice, this list of conditions and the following disclaimer.

- Redistributions in binary form must reproduce the above copyright notice, this list of conditions and the following disclaimer in the documentation and/or other materials provided with the distribution.

- Neither the name of the Xiph.org Foundation nor the names of its contributors may be used to endorse or promote products derived from this software without specific prior written permission.

THIS SOFTWARE IS PROVIDED BY THE COPYRIGHT HOLDERS AND<br>CONTRIBUTORS "AS IS" AND ANY EXPRESS OR IMPLIED WARRANTIES,<br>INCLUDING, BUT NOT LIMITED TO, THE IMPLIED WARRANTIES OF<br>MERCHANTABILITY AND FITNESS FOR A PARTICULAR PURPO POSSIBILITY OF SUCH DAMAGE.

#### ●Iw-IP

 Copyright (c) 2001, 2002 Swedish Institute of Computer Science. All rights reserved.

Redistribution and use in source and binary forms, with or without modification, are permitted provided that the following conditions are met

- 1. Redistributions of source code must retain the above copyright notice,
- this list of conditions and the following disclaimer. 2. Redistributions in binary form must reproduce the above copyright notice, this list of conditions and the following disclaimer in the documentation
- and/or other materials provided with the distribution. 3. The name of the author may not be used to endorse or promote products derived from this software without specific prior written permission.

THIS SOFTWARE IS PROVIDED BY THE AUTHOR "AS IS" AND ANY EXPRESS<br>OR IMPLIED WARRANTIES, INCLUDING, BUT NOT LIMITED TO, THE MPLIED<br>WARRANTIES OF MERCHANTABILITY AND FITNESS FOR A PARTICULAR<br>PURPOSE ARE DISCLAIMED. IN NO EVEN

This file is part of the lwIP TCP/IP stack.

Author: Adam Dunkels <adam@sics.se>

#### ●JSMN

Copyright (c) 2010 Serge A. Zaitsev

ermission is hereby granted, free of charge, to any person obtaining a copy of this software and associated documentation files (the "Software"), to deal<br>in the Software without restriction, including without limitation the rights<br>to use, copy, modify, merge, publish, distribute, sublicense, and/o copies of the Software, and to permit persons to whom the Software is furnished to do so, subject to the following conditions:

The above copyright notice and this permission notice shall be included in all copies or substantial portions of the Software.

THE SOFTWARE IS PROVIDED "AS IS", WITHOUT WARRANTY OF ANY KIND,<br>EXPRESS OR IMPLIED, INCLUDING BUT NOT LIMITED TO THE WARRANTIES<br>OF MERCHANTABILITY, FITNESS FOR A PARTICULAR PURPOSE AND<br>NONINFRINGEMENT. IN NO EVENT SHALL TH OTHER DEALINGS IN THE SOFTWARE.

#### ●mhedTl S

Copyright (C) 2006-2015, ARM Limited, All Rights Reserved

Licensed under the Apache License, Version 2.0 (the "License"); you may not use this file except in compliance with the License. You may obtain a copy of the License at

http://www.apache.org/licenses/LICENSE-2.0

Unless required by applicable law or agreed to in writing, software distributed<br>under the License is distributed on an "AS IS" BASIS, WITHOUT WARRANTIES<br>OR CONDITIONS OF ANY KIND, either express or implied. See the License License.

#### ●wpa supplicant

Copyright (c) 2003-2017, Jouni Malinen <j@w1.fi> and contributors All Rights Reserved.

Redistribution and use in source and binary forms, with or without modification, are permitted provided that the following conditions are met

- 1. Redistributions of source code must retain the above copyright notice, this list of conditions and the following disclaimer.
- 2. Redistributions in binary form must reproduce the above copyright notice, this list of conditions and the following disclaimer in the documentation and/or other materials provided with the distribution.
- 3. Neither the name(s) of the above-listed copyright holder(s) nor the names of its contributors may be used to endorse or promote products derived from this software without specific prior written permission.

THIS SOFTWARE IS PROVIDED BY THE COPYRIGHT HOLDERS AND<br>CONTRIBUTORS "AS IS" AND ANY EXPRESS OR IMPLIED WARRANTIES,<br>INCLUDING, BUT NOT LIMITED TO, THE IMPLIED IN ARRANTIES OF<br>MERCHANTABILITY AND FITNESS FOR A PARTICULAR PUR EVEN IF ADVISED OF THE POSSIBILITY OF SUCH DAMAGE.

#### **OnewLib** (1) Red Hat Incorporated

Copyright (c) 1994-2009 Red Hat, Inc. All rights reserved.

This copyrighted material is made available to anyone wishing to use, modify, copy, or redistribute it subject to the terms and conditions of the BSD License. This program is distributed in the hope that

it will be useful, but WITHOUT ANY WARRANTY expressed or implied,<br>including the implied warranties of MERCHANTABILITY or FITNESS FOR<br>A PARTICULAR PURPOSE. A copy of this license is available at<br>http://www.opensource.org/li incorporated in the source code or documentation are not subject to the BSD License and may only be used or replicated with the express permission of Red Hat, Inc.

#### (2) University of California, Berkeley

Copyright (c) 1981-2000 The Regents of the University of California. All rights reserved.

Redistribution and use in source and binary forms, with or without modification, are permitted provided that the following conditions are met:

- Redistributions of source code must retain the above copyright notice.
- this list of conditions and the following disclaimer. \* Redistributions in binary form must reproduce the above copyright notice,
- this list of conditions and the following disclaimer in the documentation<br>and/or other materials provided with the distribution.<br>\* Neither the name of the University nor the names of its contributors<br>may be used to endorse without specific prior written permission.

THIS SOFTWARE IS PROVIDED BY THE COPYRIGHT HOLDERS AND<br>CONTRIBUTORS "AS IS" AND ANY EXPRESS OR IMPLIED WARRANTIES,<br>INCLUDING, BUT NOT LIMITED TO, THE IMPLIED WARRANTIES OF<br>MERCHANTABILITY AND FITNESS FOR A PARTICULAR PURPO HOWEVER CAUSED AND ON ANY THEORY OF LIABILITY, WHETHER IN<br>CONTRACT, STRICT LIABILITY, OR TORT (INCLUDING NEGLIGENCE OR<br>OTHERWISE) ARISING IN ANY WAY OUT OF THE USE OF THIS SOFTWARE, EVEN IF ADVISED OF THE POSSIBILITY OF SUCH DAMAGE.

(3) David M. Gay (AT&T 1991, Lucent 1998)

The author of this software is David M. Gay.

Copyright (c) 1991 by AT&T.

Permission to use, copy, modify, and distribute this software for any purpose<br>without fee is hereby granted, provided that this entire notice is included in all<br>copies of any software which is or includes a copy or modific software and in all copies of the supporting documentation for such software.

THIS SOFTWARE IS BEING PROVIDED "AS IS", WITHOUT ANY EXPRESS OR<br>IMPLIED WARRANTY. IN PARTICULAR, NEITHER THE AUTHOR NOR AT&T<br>MAKES ANY REPRESENTATION OR WARRANTY OF ANY KIND CONCERNING<br>THE MERCHANTABILITY OF THIS SOFTWARE PARTICULAR PURPOSE

------------------------------------------------------------------- The author of this software is David M. Gay.

Copyright (C) 1998-2001 by Lucent Technologies All Rights Reserved

Permission to use, copy, modify, and distribute this software and its documentation for any purpose and without fee is hereby granted, provided that the above copyright notice appear in all copies and that both that the copyright notice and this permission notice and warranty disclaimer appear in<br>supporting documentation, and that the name of Lucent or any of its entities<br>not be used in advertising or publicity pertaining to distribution without specific, written prior permission.

LUCENT DISCLAIMS ALL WARRANTIES WITH REGARD TO THIS SOFTWARE,<br>INCLUDING ALL IMPLIED WARRANTIES OF MERCHANTABILITY AND<br>FITNESS. IN NO EVENT SHALL LUCENT OR ANY OF ITS ENTITIES BE LIABLE FOR ANY SPECIAL, INDIRECT OR CONSEQUENTIAL DAMAGES OR ANY<br>DAMAGES WHATSOEVER RESULTING FROM LOSS OF USE, DATA OR<br>PROFITS, WHETHER IN AN ACTION OF CONTRACT, NEGLIGENCE OR OTHER<br>TORTIOUS ACTION, ARISING OUT OF OR IN CONNECTI

(4) Advanced Micro Devices

Copyright 1989, 1990 Advanced Micro Devices, Inc.

This software is the property of Advanced Micro Devices, Inc (AMD) which specifically grants the user the right to modify, use and distribute this software provided this notice is not removed or altered. All other rights are reserved by AMD.

AMD MAKES NO WARRANTY OF ANY KIND, EXPRESS OR IMPLIED, WITH<br>REGARD TO THIS SOFTWARE. IN NO EVENT SHALL AMD BE LIABLE FOR<br>INCIDENTAL OR CONSEQUENTIAL DAMAGES IN CONNECTION WITH OR<br>ARISING FROM THE FURNISHING, PERFORMANCE, O SOFTWARE

So that all may benefit from your experience, please report any problems<br>or suggestions about this software to the 29K Technical Support Center at<br>800-29-29-AMD (800-292-9263) in the USA, or 0800-89-1131 in the UK, or

0031-11-1129 in Japan, toll free. The direct dial number is 512-462-4118.

Advanced Micro Devices, Inc. 29K Support Products

Mail Stop 573 5900 E. Ben White Blvd. Austin, TX 78741 800-292-9263

(7) Sun Microsystems

Copyright (C) 1993 by Sun Microsystems, Inc. All rights reserved.

Developed at SunPro, a Sun Microsystems, Inc. business. Permission to use, copy, modify, and distribute this software is freely granted, provided that this notice is preserved.

(8) Hewlett Packard

(c) Copyright 1986 HEWLETT-PACKARD COMPANY

To anyone who acknowledges that this file is provided "AS IS" without any express or implied warranty:

permission to use, copy, modify, and distribute this file for any purpose is<br>hereby granted without fee, provided that the above copyright notice and this<br>notice appears in all copies, and that the name of Hewlett-Packard representations about the suitability of this software for any purpose.

(9) Hans-Peter Nilsson

Copyright (C) 2001 Hans-Peter Nilsson

Permission to use, copy, modify, and distribute this software is freely granted, provided that the above copyright notice, this notice and the following disclaimer are preserved with no changes.

THIS SOFTWARE IS PROVIDED ``AS IS'' AND WITHOUT ANY EXPRESS OR IMPLIED WARRANTIES, INCLUDING, WITHOUT LIMITATION, THE IMPLIED WARRANTIES OF MERCHANTABILITY AND FITNESS FOR A PARTICULAR PURPOSE

(11) Christopher G. Demetriou

Copyright (c) 2001 Christopher G. Demetriou All rights reserved.

Redistribution and use in source and binary forms, with or without modification, are permitted provided that the following conditions are met: 1. Redistributions of source code must retain the above copyright

- notice, this list of conditions and the following disclaimer. 2. Redistributions in binary form must reproduce the above copyright
- notice, this list of conditions and the following disclaimer in the
- documentation and/or other materials provided with the distribution. 3. The name of the author may not be used to endorse or promote products derived from this software without specific prior written permission.

THIS SOFTWARE IS PROVIDED BY THE AUTHOR "AS IS" AND ANY EXPRESS<br>OR IMPLIED WARRANTIES, INCLUDING, BUT NOT LIMITED TO, THE IMPLIED<br>WARRANTIES OF MERCHANTABILITY AND FITNESS FOR A PARTICULAR<br>PURPOSE ARE DISCLAIMED. IN NO EVE

#### (12) SuperH, Inc.

Copyright 2002 SuperH, Inc. All rights reserved

This software is the property of SuperH, Inc (SuperH) which specifically grants the user the right to modify, use and distribute this software provided this notice is not removed or altered. All other rights are reserved by SuperH.

SUPERH MAKES NO WARRANTY OF ANY KIND, EXPRESS OR IMPLIED, WITH REGARD TO THIS SOFTWARE. IN NO EVENT SHALL SUPERH BE LIABLE<br>FOR INDIRECT, SPECIAL, INCIDENTAL OR CONSEQUENTIAL DAMAGES IN<br>CONNECTION WITH OR ARISING FROM THE FURNISHING, PERFORMANCE,<br>OR USE OF THIS SOFTWARE.

So that all may benefit from your experience, please report any problems or suggestions about this software to the SuperH Support Center via e-mail at softwaresupport@superh.com .

SuperH, Inc. 405 River Oaks Parkway San Jose CA 95134  $IISA$ 

(13) Royal Institute of Technology

Copyright (c) 1999 Kungliga Tekniska H?gskolan (Royal Institute of Technology, Stockholm, Sweden). All rights reserved.

Redistribution and use in source and binary forms, with or without modification, are permitted provided that the following conditions are met:

# **本製品で使用している知的財産権など**

1. Redistributions of source code must retain the above copyright notice, this list of conditions and the following disclaimer.

- 2. Redistributions in binary form must reproduce the above copyright notice, this list of conditions and the following disclaimer in the documentation and/or other materials provided with the distribution.
- 3. Neither the name of KTH nor the names of its contributors may be used to endorse or promote products derived from this software without specific prior written permission.

THIS SOFTWARE IS PROVIDED BY KTH AND ITS CONTRIBUTORS ``AS IS'<br>AND ANY EXPRESS OR IMPLIED WARRANTIES, INCLUDING, BUT NOT<br>LIMITED TO, THE IMPLIED WARRANTIES OF MERCHANTABILITY AND<br>FITNESS FOR A PARTICULAR PURPOSE ARE DISCLA SHALL KTH OR ITS CONTRIBUTORS BE LIABLE FOR ANY DIRECT, INDIRECT,<br>INCIDENTAL, SPECIAL, EXEMPLARY, OR CONSEQUENTIAL DAMAGES<br>(INCLUDING, BUT NOT LIMITED TO, PROCUREMENT OF SUBSTITUTE GOODS<br>OR SERVICES; LOSS OF USE, DATA, OR WHETHER IN CONTRACT, STRICT LIABILITY, OR TORT (INCLUDING<br>NEGLIGENCE OR OTHERWISE) ARISING IN ANY WAY OUT OF THE USE OF<br>THIS SOFTWARE, EVEN IF ADVISED OF THE POSSIBILITY OF SUCH<br>DAMAGE.

#### (14) Alexey Zelkin

Copyright (c) 2000, 2001 Alexey Zelkin <phantom@FreeBSD.org> All rights reserved.

Redistribution and use in source and binary forms, with or without modification, are permitted provided that the following conditions are met: 1. Redistributions of source code must retain the above copyright

- 
- notice, this list of conditions and the following disclaimer. 2. Redistributions in binary form must reproduce the above copyright notice, this list of conditions and the following disclaimer in the documentation and/or other materials provided with the distribution.

THIS SOFTWARE IS PROVIDED BY THE AUTHOR AND CONTRIBUTORS ``AS<br>IS" AND ANY EXPRESS OR IMPLIED WARRANTIES, INCLUDING, BUT NOT<br>LIMITED TO, THE IMPLIED WARRANTIES OF MERCHANTABILITY AND<br>FITNESS FOR A PARTICULAR PURPOSE ARE DIS

(15) Andrey A. Chernov

Copyright (C) 1997 by Andrey A. Chernov, Moscow, Russia. All rights reserved.

Redistribution and use in source and binary forms, with or without modification, are permitted provided that the following conditions are met:

- 1. Redistributions of source code must retain the above copyright
- notice, this list of conditions and the following disclaimer. 2. Redistributions in binary form must reproduce the above copyright notice, this list of conditions and the following disclaimer in the documentation and/or other materials provided with the distribution.

THIS SOFTWARE IS PROVIDED BY THE AUTHOR ``AS IS" AND ANY EXPRESS<br>OR IMPLIED WARRANTIES, INCLUDING, BUT NOT LIMITED TO, THE IMPLIED<br>WARRANTIES OF MERCHANTABILITY AND FITNESS FOR A PARTICULAR<br>PURPOSE ARE DISCLAIMED. IN NO EV LOSS OF USE, DATA, OR PROFITS; OR BUSINESS INTERRUPTION)<br>HOWEVER CAUSED AND ON ANY THEORY OF LIABILITY, WHETHER IN<br>CONTRACT, STRICT LIABILITY, OR TORT (INCLUDING NEGLIGENCE OR<br>OTHERWISE) ARISING IN ANY WAY OUT OF THE USE O

#### (16) FreeBSD

Copyright (c) 1997-2002 FreeBSD Project. All rights reserved.

Redistribution and use in source and binary forms, with or without modification,

- are permitted provided that the following conditions are met: 1. Redistributions of source code must retain the above copyright notice, this list of conditions and the following disclaimer.
- 2. Redistributions in binary form must reproduce the above copyright notice, this list of conditions and the following disclaimer in the documentation and/or other materials provided with the distribution.

THIS SOFTWARE IS PROVIDED BY THE AUTHOR AND CONTRIBUTORS ``AS<br>IS" AND ANY EXPRESS OR IMPLIED WARRANTIES, INCLUDING, BUT NOT<br>LIMITED TO, THE IMPLIED WARRANTIES OF MERCHANTABILITY AND<br>FITNESS FOR A PARTICULAR PURPOSE ARE DIS SUBSTITUTE GOODS OR SERVICES; LOSS OF USE, DATA, OR PROFITS; OR<br>BUSINESS INTERRUPTION) HOWEVER CAUSED AND ON ANY THEORY OF<br>LIABILITY, WHETHER IN CONTRACT, STRICT LIABILITY, OR TORT (INCLUDING

NEGLIGENCE OR OTHERWISE) ARISING IN ANY WAY OUT OF THE USE OF THIS SOFTWARE, EVEN IF ADVISED OF THE POSSIBILITY OF SUCH DAMAGE.

(17) S. L. Moshier

Author: S. L. Moshier.

Copyright (c) 1984-2000 S.L. Moshier

Permission to use, copy, modify, and distribute this software for any purpose<br>without fee is hereby granted, provided that this entire notice is included in all<br>copies of any software which is or includes a copy or modific software and in all copies of the supporting documentation for such software.

THIS SOFTWARE IS BEING PROVIDED "AS IS", WITHOUT ANY EXPRESS OF<br>IMPLIED WARRANTY. IN PARTICULAR, THE AUTHOR MAKES NO<br>REPRESENTATION OR WARRANTY OF ANY KIND CONCERNING THE<br>MERCHANTABILITY OF THIS SOFTWARE OR ITS FITNESS FOR PARTICULAR PURPOSE.

(18) Citrus Project

Copyright (c)1999 Citrus Project, All rights reserved.

Redistribution and use in source and binary forms, with or without modification, are permitted provided that the following conditions are met:

- 1. Redistributions of source code must retain the above copyright notice, this list of conditions and the following disclaimer.
- 2. Redistributions in binary form must reproduce the above copyright notice, this list of conditions and the following disclaimer in the documentation and/or other materials provided with the distribution.

THIS SOFTWARE IS PROVIDED BY THE AUTHOR AND CONTRIBUTORS ``AS IS'' AND ANY EXPRESS OR IMPLIED WARRANTIES, INCLUDING, BUT NOT LIMITED TO, THE IMPLIED WARRANTIES OF MERCHANTABILITY AND FITNESS FOR A PARTICULAR PURPOSE ARE DISCLAIMED. IN NO EVENT<br>SHALL THE AUTHOR OR CONTRIBUTORS BE LIABLE FOR ANY DIRECT.<br>INDIRECT. INCIDENTAL. SPECIAL. EXEMPLARY. OR CONSEQUENTAL<br>DAMAGES (INCLUDING, BUT NOT LIMITED TO, PROC LIABILITY, WHETHER IN CONTRACT, STRICT LIABILITY, OR TORT (INCLUDING<br>NEGLIGENCE OR OTHERWISE) ARISING IN ANY WAY OUT OF THE USE OF<br>THIS SOFTWARE, EVEN IF ADVISED OF THE POSSIBILITY OF SUCH DAMAGE

#### (19) Todd C. Miller

Copyright (c) 1998 Todd C. Miller <Todd.Miller@courtesan.com> All rights reserved.

Redistribution and use in source and binary forms, with or without modification,<br>are permitted provided that the following conditions are met:<br>1. Redistributions of source code must retain the above copyright

- notice, this list of conditions and the following disclaimer. 2. Redistributions in binary form must reproduce the above copyright
- notice, this list of conditions and the following disclaimer in the documentation and/or other materials provided with the distribution.
- 3. The name of the author may not be used to endorse or promote products derived from this software without specific prior written permission.

THIS SOFTWARE IS PROVIDED ``AS IS" AND ANY EXPRESS OR IMPLIED<br>WARRANTIES, INCLUDING, BUT NOT LIMITED TO, THE IMPLIED WARRANTIES<br>OF MERCHANTABILITY AND FITNESS FOR A PARTICULAR PURPOSE ARE<br>DISCLAIMED. IN NO EVENT SHALL THE DIRECT, INDIRECT, INCIDENTAL, SPECIAL, EXEMPLARY, OR<br>CONSEQUENTIAL DAMAGES (INCLUDING, BUT NOT LIMITED TO,<br>PROCUREMENT OF SUBSTITUTE GOODS OR SERVICES: LOSS OF USE,<br>DATA, OR PROFITS; OR BUSINESS INTERRUPTION) HOWEVER CAUSE

#### (26) Mike Barcroft

Copyright (c) 2001 Mike Barcroft <mike@FreeBSD.org> All rights reserved.

Redistribution and use in source and binary forms, with or without modification, are permitted provided that the following conditions are met: 1. Redistributions of source code must retain the above copyright

- 
- notice, this list of conditions and the following disclaimer. 2. Redistributions in binary form must reproduce the above copyright notice, this list of conditions and the following disclaimer in the documentation and/or other materials provided with the distribution.

THIS SOFTWARE IS PROVIDED BY THE AUTHOR AND CONTRIBUTORS ``AS<br>IS" AND ANY EXPRESS OR IMPLIED WARRANTIES, INCLUDING, BUT NOT<br>LIMITED TO, THE IMPLIED WARRANTIES OF MERCHANTABILITY AND<br>FITNESS FOR A PARTICULAR PURPOSE ARE DIS

#### DAMAGE.

(35) - ARM Ltd (arm and thumb variant targets only)

 Copyright (c) 2009 ARM Ltd All rights reserved.

Redistribution and use in source and binary forms, with or without modification, are permitted provided that the following conditions are met: 1. Redistributions of source code must retain the above copyright

- 
- notice, this list of conditions and the following disclaimer. 2. Redistributions in binary form must reproduce the above copyright notice, this list of conditions and the following disclaimer in the documentation and/or other materials provided with the distribution.
- 3. The name of the company may not be used to endorse or promote products derived from this software without specific prior written permission.

THIS SOFTWARE IS PROVIDED BY ARM LTD ``AS IS" AND ANY EXPRESS OR<br>IMPLIED WARRANTIES, INCLUDING, BUT NOT LIMITED TO, THE IMPLIED<br>WARRANTIES OF MERCHANTABILITY AND FITNESS FOR A PARTICULAR<br>PURPOSE ARE DISCLAIMED. IN NO EVENT ON ANY THEORY OF LIABILITY, WHETHER IN CONTRACT, STRICT LIABILITY, OR TORT (INCLUDING NEGLIGENCE OR OTHERWISE) ARISING IN ANY WAY OUT OF THE USE OF THIS SOFTWARE, EVEN IF ADVISED OF THE POSSIBILITY OF SUCH DAMAGE.

(41) Ed Schouten - Free BSD

Copyright (c) 2008 Ed Schouten <ed@FreeBSD.org> All rights reserved.

Redistribution and use in source and binary forms, with or without modification, are permitted provided that the following conditions are met:

- 1. Redistributions of source code must retain the above copyright notice, this list of conditions and the following disclaimer. 2. Redistributions in binary form must reproduce the above copyright
- notice, this list of conditions and the following disclaimer in the documentation and/or other materials provided with the distribution.

THIS SOFTWARE IS PROVIDED BY THE AUTHOR AND CONTRIBUTORS ``AS IS" AND ANY EXPRESS OR IMPLIED WARRANTIES, INCLUDING, BUT NOT<br>LIMITED TO, THE IMPLIED WARRANTIES OF MERCHANTABILITY AND<br>FITNESS FOR A PARTICULAR PURPOSE ARE DISCLAIMED. IN NO EVENT<br>SHALL THE AUTHOR OR CONTRIBUTORS BE LIABL BUSINESS INTERRUPTION) HOWEVER CAUSED AND ON ANY THEORY OF<br>LIABILITY, WHETHER IN CONTRACT, STRICT LIABILITY, OR TORT (INCLUDING<br>NEGLIGENCE OR OTHERWISE) ARISING IN ANY WAY OUT OF THE USE OF<br>THIS SOFTWARE, EVEN IF ADVISED O SUCH DAMAGE

### ●libgloss (1) Red Hat Incorporated

Copyright (c) 1994-2009 Red Hat, Inc. All rights reserved.

This copyrighted material is made available to anyone wishing to use, modify, copy, or redistribute it subject to the terms and conditions of the BSD<br>License. This program is distributed in the hope that it will be useful,<br>but WITHOUT ANY WARRANTY expressed or implied, including the implied<br>warranti Red Hat trademarks that are incorporated in the source code or documentation are not subject to the BSD License and may only be used or replicated with the express permission of Red Hat, Inc.

(2) University of California, Berkeley

Copyright (c) 1981-2000 The Regents of the University of California. All rights reserved.

Redistribution and use in source and binary forms, with or without modification, are permitted provided that the following conditions are met:

- \* Redistributions of source code must retain the above copyright notice,
- this list of conditions and the following disclaimer. \* Redistributions in binary form must reproduce the above copyright notice, this list of conditions and the following disclaimer in the documentation and/or other materials provided with the distribution.
- \* Neither the name of the University nor the names of its contributors may be used to endorse or promote products derived from this software without specific prior written permission.

THIS SOFTWARE IS PROVIDED BY THE COPYRIGHT HOLDERS AND<br>CONTRIBUTORS "AS IS" AND ANY EXPRESS OR IMPLIED WARRANTIES,<br>INCLUDING, BUT NOT LIMITED TO, THE IMPLIED WARRANTIES OF<br>MERCHANTABILITY AND FITNESS FOR A PARTICULAR PURPO

NEGLIGENCE OR OTHERWISE) ARISING IN ANY WAY OUT OF THE USE OF THIS SOFTWARE, EVEN IF ADVISED OF THE POSSIBILITY OF SUCH DAMAGE.

#### (3) DJ Delorie

Copyright (C) 1993 DJ Delorie All rights reserved.

Redistribution, modification, and use in source and binary forms is permitted provided that the above copyright notice and following paragraph are duplicated in all such forms.

This file is distributed WITHOUT ANY WARRANTY; without even the implied warranty of MERCHANTABILITY or FITNESS FOR A PARTICULAR PURPOSE.

(4) (formerly GPL for fr30)

The GPL is no longer applicable to the fr30 platform. The piece of code (syscalls.c) referencing the GPL has been officially relicensed.

(5) Advanced Micro Devices

Copyright 1989, 1990 Advanced Micro Devices, Inc.

This software is the property of Advanced Micro Devices, Inc (AMD) which specifically grants the user the right to modify, use and distribute this software provided this notice is not removed or altered. All other rights are reserved by AMD

AMD MAKES NO WARRANTY OF ANY KIND, EXPRESS OR IMPLIED, WITH<br>REGARD TO THIS SOFTWARE. IN NO EVENT SHALL AMD BE LIABLE FOR<br>INCIDENTAL OR CONSEQUENTIAL DAMAGES IN CONNECTION WITH OR<br>ARISING FROM THE FURNISHING, PERFORMANCE, O **SOFTWARE** 

So that all may benefit from your experience, please report any problems or suggestions about this software to the 29K Technical Support Center at 800-29-29-AMD (800-292-9263) in the USA, or 0800-89-1131 in the UK,

or 0031-11-1129 in Japan, toll free. The direct dial number is 512-462-4118.

Advanced Micro Devices, Inc. 29K Support Products Mail Stop 573 5900 E. Ben White Blvd. Austin, TX 78741 800-292-9263

(8) Sun Microsystems

Copyright (C) 1993 by Sun Microsystems, Inc. All rights reserved.

Developed at SunPro, a Sun Microsystems, Inc. business. Permission to use, copy, modify, and distribute this software is freely granted, provided that this notice is preserved.

(9) Hewlett Packard

(c) Copyright 1986 HEWLETT-PACKARD COMPANY

To anyone who acknowledges that this file is provided "AS IS"

without any express or implied warranty:

permission to use, copy, modify, and distribute this file for any purpose is hereby granted without fee, provided that the above copyright notice and this notice appears in all copies, and that the name of Hewlett-Packard Company not be used in advertising or publicity pertaining to distribution of the software without specific, written prior permission. Hewlett-Packard Company makes no representations about the suitability of this software for any purpose.

(10) Hans-Peter Nilsson

Copyright (C) 2001 Hans-Peter Nilsson

Permission to use, copy, modify, and distribute this software is freely granted, provided that the above copyright notice, this notice and the following disclaimer are preserved with no changes.

THIS SOFTWARE IS PROVIDED ``AS IS'' AND WITHOUT ANY EXPRESS OR IMPLIED WARRANTIES, INCLUDING, WITHOUT LIMITATION, THE IMPLIED WARRANTIES OF MERCHANTABILITY AND FITNESS FOR A PARTICULAR PURPOSE

(14) - National Semiconductor Corporation

Copyright (c) 2004 National Semiconductor Corporation

The authors hereby grant permission to use, copy, modify, distribute, and license this software and its documentation for any purpose, provided that existing copyright notices are retained in all copies and that this notice is included verbatim in any distributions. No written agreement, license, or royalty fee is required for any of the authorized uses. Modifications to this software may be copyrighted by their authors and need not follow the licensing terms described here, provided that the new terms are clearly indicated on the first page of each file where they apply.

# **無線アダプターの仕様**

通信方式  $\parallel$  無線 LAN 2.4GHz 帯 (IEEE802.11b/g/n)

● 工場出荷時は、ネットワークに接続しない設定になっています。

# **サポートページのご案内**

## 「COCORO AIR」アプリの使いかたなど

## **「COCORO AIR」アプリページ**

http://www.sharp.co.jp/support/cloud/air.html

本製品についてのお問い合わせ

**シャープ空気清浄機サポートページ**

http://www.sharp.co.jp/support/air\_purifier/

本製品についてよくあるお問い合わせや困ったことに関して、Q&A などで詳しく説明しております。

■QRコードについて<br>- スマートフォンやタブレット端末のバーコードリーダーで読み取ってください。 ( 読み取れない場合は近傍に表記のアドレスを直接入力してください ) 誘導されるサイトおよび動画の視聴は無料ですが、通信料金はお客様のご負担になります。 QRコードは株式会社デンソーウェーブの登録商標です。

**′ャープ株式会社** 

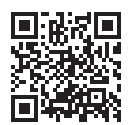

生産管理用コード

Printed in China TINS-B063KKRZ 17M- ①

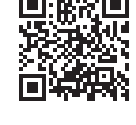

無線LANガイドブック加湿空気清浄機 無線LANガイドブック

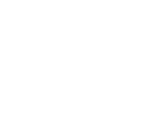

回跑班

п

鳳波

本 本 まちりの-8522 大阪府堺市堺区匠町 1 番地 健康・環境システム事業本部 〒 581-8585 大阪府八尾市北亀井町 3 丁目 1 番 72 号